# INSTITUTO TECNOLÓGICO SUPERIOR DE IRAPUATO

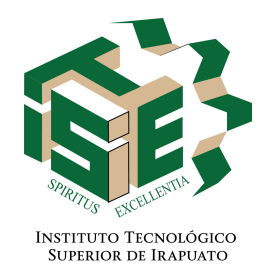

# ESTUDIOS CON RECONOCIMIENTO DE VALIDEZ OFICIAL NÚMERO 11-00065

# DISEÑO DE UN SISTEMA DE GENERACIÓN EOLOELÉCTRICO BASADO EN UN GENERADOR DOBLEMENTE ALIMENTADO

OPCIÓN I: TESIS PROFESIONAL

PARA OBTENER EL GRADO DE MAESTRO EN INGENIERÍA

PRESENTA:

JESÚS FRANCISCO PÉREZ RODRÍGUEZ

DIRECTORES DE TESIS: DR. ADOLFO RAFAEL LÓPEZ NÚÑEZ DR. JOSÉ MIGUEL SOSA ZÚÑIGA

IRAPUATO, GTO. FEBRERO 2023

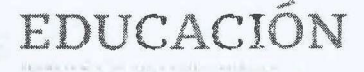

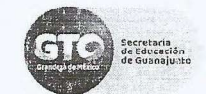

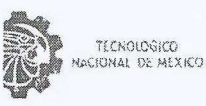

Instituto Tecnológico Superior de Irapuato Dirección General Subdirección Académica

Irapuato, Guanajuato, 25/enero/2023 OFICIO No. CIPI-001-2023 ASUNTO: Autorización de impresión de tesis de maestría

#### DR. JOSÉ MIGUEL SOSA ZÚÑIGA PRESIDENTE DEL CONSEJO DE POSGRADO **MAESTRÍA EN INGENIERÍA ELECTRÓNICA PRESENTE**

Por medio de la presente y a solicitud del comité tutorial integrado por:

Dr. Adolfo Rafael López Núñez Dr. José Miguel Sosa Zúñiga Dr. Gerardo Vázquez Guzmán M.C. José Juan Alfaro Rodríguez

se autoriza la impresión de la tesis titulada "Diseño de un sistema de generación eoloeléctrico basado en un generador doblemente alimentado" realizada por el estudiante C. Jesús Francisco Pérez Rodríguez con número de control MIP20110058 la cual ha sido desarrollada dentro del programa de la Maestría en Ingeniería Electrónica bajo la dirección del Dr. Adolfo Rafael López Núñez y la codirección del Dr. José Miguel Sosa Zúñiga y ha sido revisada y aprobada por el comité tutorial antes mencionado.

Sin otro en particular, le envío un cordial saludo.

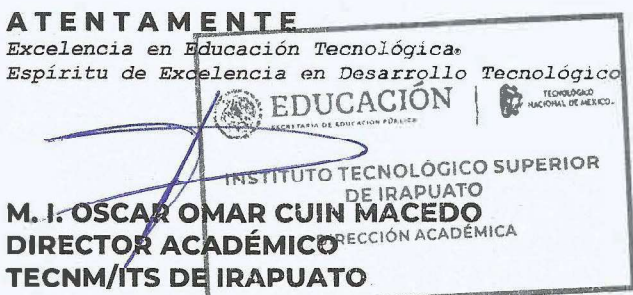

Ccp.

M.I.J. Sacramento Solórzano Lujano. Titular de Jefatura de División Ing. Electrónica. Para su conocimiento y atención. M.C. Akira Torreblanca Ponce. Titular del departamento de Investigación. Mismo fin. Archivo

OOCM/naap

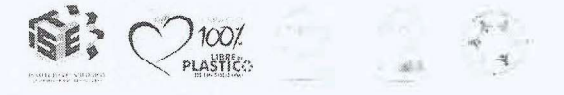

Cart, Stapnate 3) & 2m & hi Service ha Cine 1 years 36821 Tels. 1,26067900 = 45260676( ", tecnm.mx ; irapuato.tecnm.mx

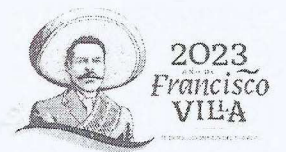

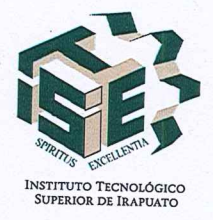

# Constancia de aprobación de la tesis

La tesis Diseño de un sistema de generación eoloeléctrico basado en un generador doblemente alimentado presentada para obtener el Grado de Maestro en Ingeniería Electrónica por el Ing. Jesús Francisco Pérez Rodríguez y aprobada el 21 de Diciembre de 2022 por los suscritos, designados por el Consejo de Posgrado de la Maestría en Ingeniería Electrónica del Tecnológico Nacional de México/ITS de Irapuato.

Dr. Adolfo Rafael López Núñez (Director de la tesis) Dr. José Miguel Sosa Zúñiga (Co-director de la tesis)

Dr. Gerardo Vázquez Guzmán (Sinodal)

MC. José Juan Alfaro Rodríguez (Sinodal)

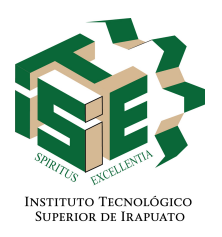

# Créditos Institucionales

Esta tesis fue elaborada en el Laboratorio de Electrónica de Potencia del Instituto Tecnológico Superior de Irapuato del Tecnológico Nacional de México, bajo la dirección de los profesores Dr. Adolfo Rafael López Núñez y Dr. José Miguel Sosa Zúñiga.

## AGRADECIMIENTOS

Agradezco al Consejo Nacional de Ciencia y Tecnología (CONACYT) por el apoyo económico para la realización de este posgrado. Al Instituto Tecnológico Superior de Irapuato (ITESI) por permitir utilizar sus instalaciones y equipo.

A mi asesor el Dr. Adolfo Rafael López Núñez, gracias por tener fe y tener la oportunidar de trabajar con usted. Agradezco el apoyo, conocimientos y la orientación para realizar dicho proyecto. Al Dr. José Miguel Sosa Zúñiga por brindar apoyo en el proyecto además de atender mis dudas y proponer soluciones, muchas gracias.

A mis profesores Dr. Mario Alberto Juárez Balderas, Dr. Gerardo Vázquez Guzmán, Dr. Gilberto Muñoz Moreno, M.I. J. Sacramento Solórzano Lujano y MC. José Juan Alfaro Rodríguez que me brindaron apoyo y sugerencias para mejorar el proyecto.

Agradezco a mis padres, Alberto Pérez Chávez y Josefina Rodríguez Mendiola, les agradezco por su apoyo y preocupación. A mis amigos y compañeros de generaciones pasadas de posgrado por su apoyo y consejos.

Jesús Francisco Pérez Rodríguez, Irapuato, Guanajuato, México, Febrero de 2023.

# Índice general

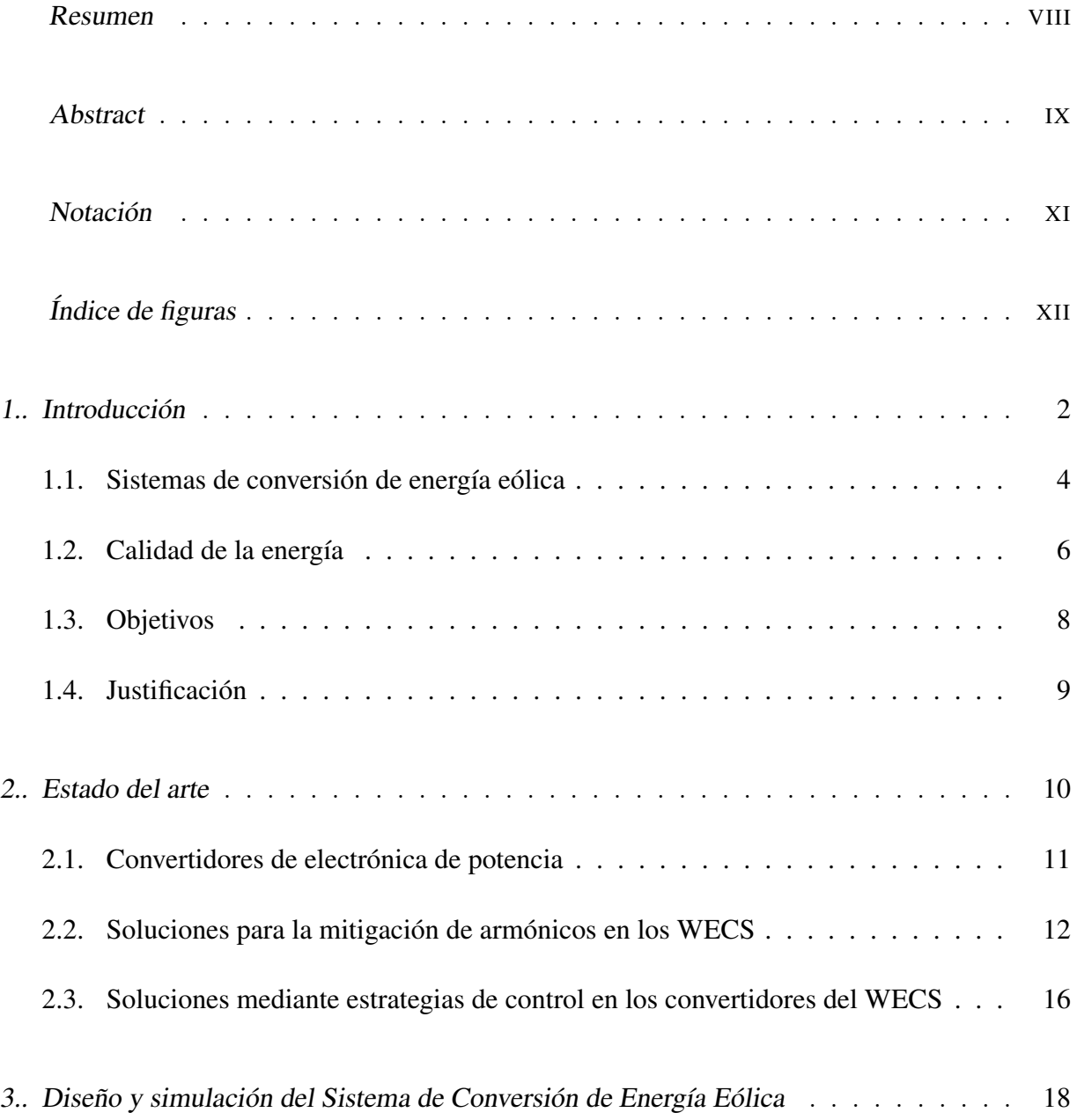

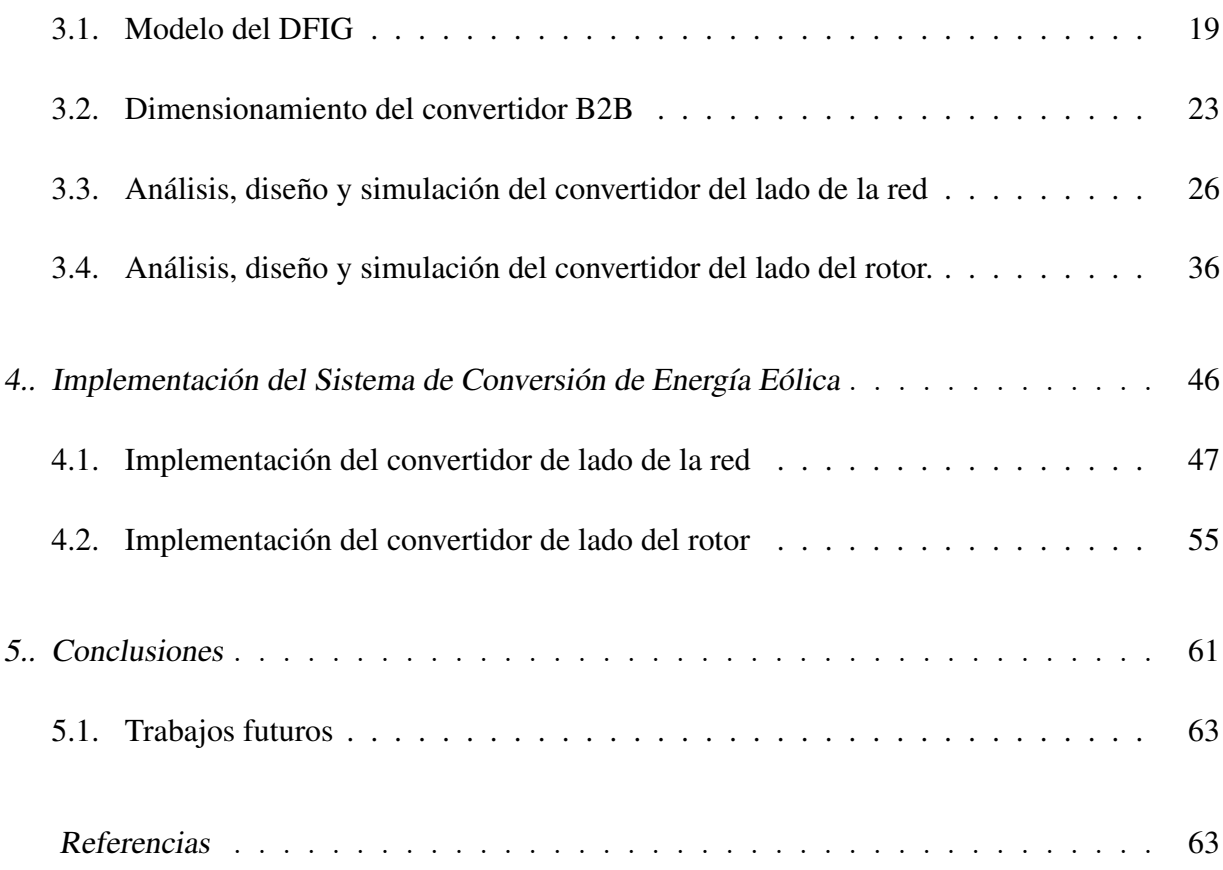

## RESUMEN

En este trabajo se realizó el diseño, análisis e implementación de un convertidor eoloeléctrico Back to Back basado en un generador doblemente alimentado, con el objetivo de controlar la potencia activa y reactiva. Este sistema emula a un sistema de conversión de energía eólica y conformado por un convertidor Back to Back que a su vez esta dividido en dos convertidores interconectados por un bus de CD, el primer convertidor (GSC) regula el voltaje del bus de CD y provee la potencia al segundo convertidor (RSC), este segundo convertidor controla la potencia activa y reactiva del generador doblemente alimentado.

Para realizar el control de ambos convertidores se utilizó control vectorial orientado al estator del generador, para ello se realizó el análisis matemático del generador, permitiendo el diseño del filtro inductivo del sistema, así como el valor de capacitor que funge como bus de CD y de los controladores PI de los convertidores RSC y del GSC. Se realizó también su simulación para observar su respuesta y validar el control de potencias activa y reactiva del sistema.

Se realizó un prototipo para validar experimentalmente los controles de los convertidores GSC y RSC del sistema, los resultados experimentales del convertidor GSC trabaja son coherentes con los resultados de simulación del sistema, por lo que esto valida el análisis matemático de este convertidor.

# ABSTRACT

In this thesis the design, analysis and implementation of a Back to Back wind power converter based on a doubly fed generator are performed with the objetive by controlling the active power and reactive power. This work system emulates a Wind Energy Conversion System and is formed by a Back to Back converter that is divided into two converters interconnected by a DC bus. The first converter (GSC) regulates the DC bus voltage and provides power to the second converter (RSC). This second converter controls the active and reactive power of the doubly fed generator.

For controllling both converters, the vector control focuses on the stator is used and with this allowing the design of the inductive filter of the system, as well as the value of the capacitor that serves as the DC bus and the PI controllers of the RSC and GSC converters. Its simulation was also carried out to observe its response and validate the control of active and reactive powers of the system.

A prototype was developed to experimentally validate the controls of the GSC and RSC converters of the system. The experimental results of the GSC converter are consistent with the system simulation results, so this validates the mathematical analysis.

# NOTACIÓN

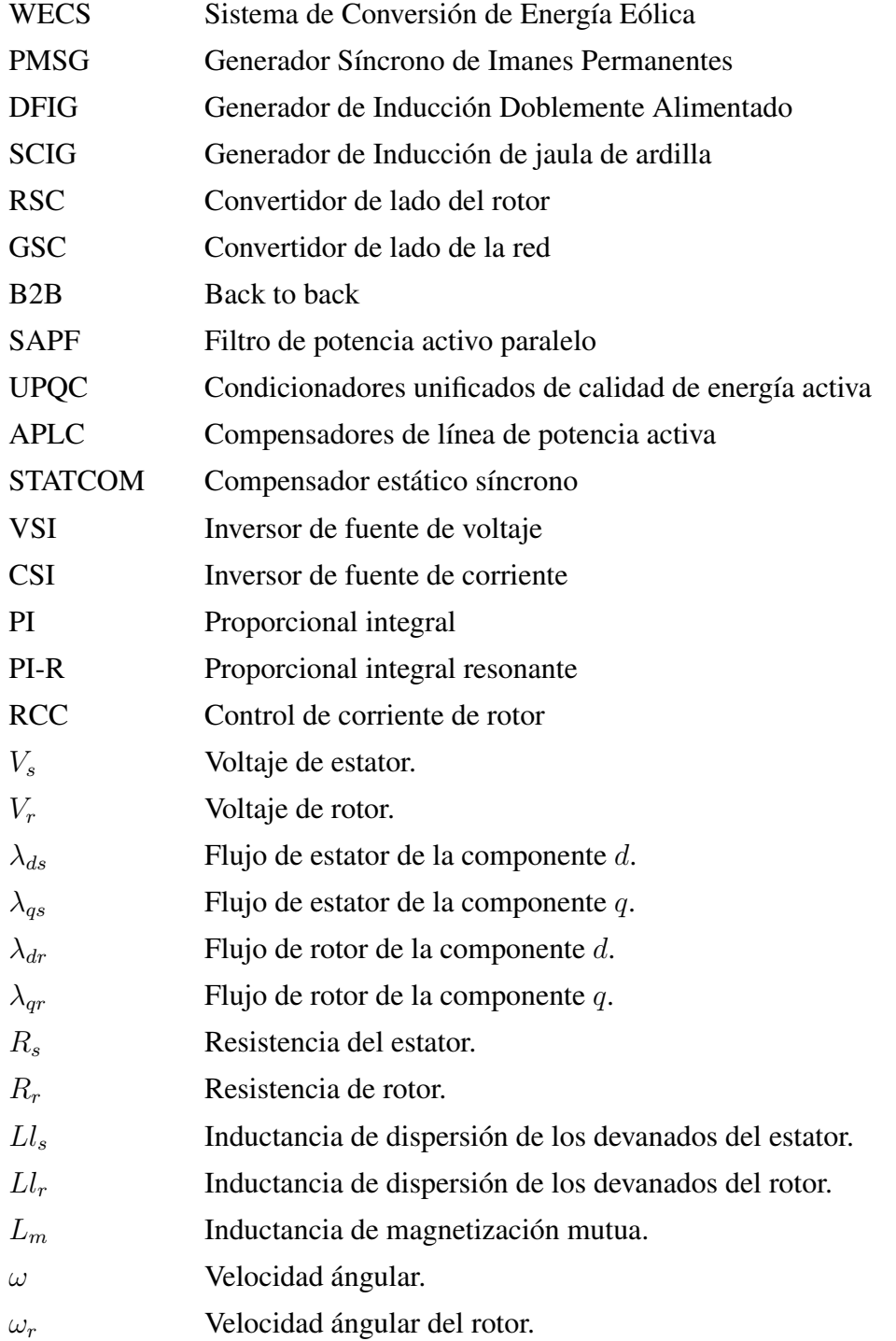

# Índice de figuras

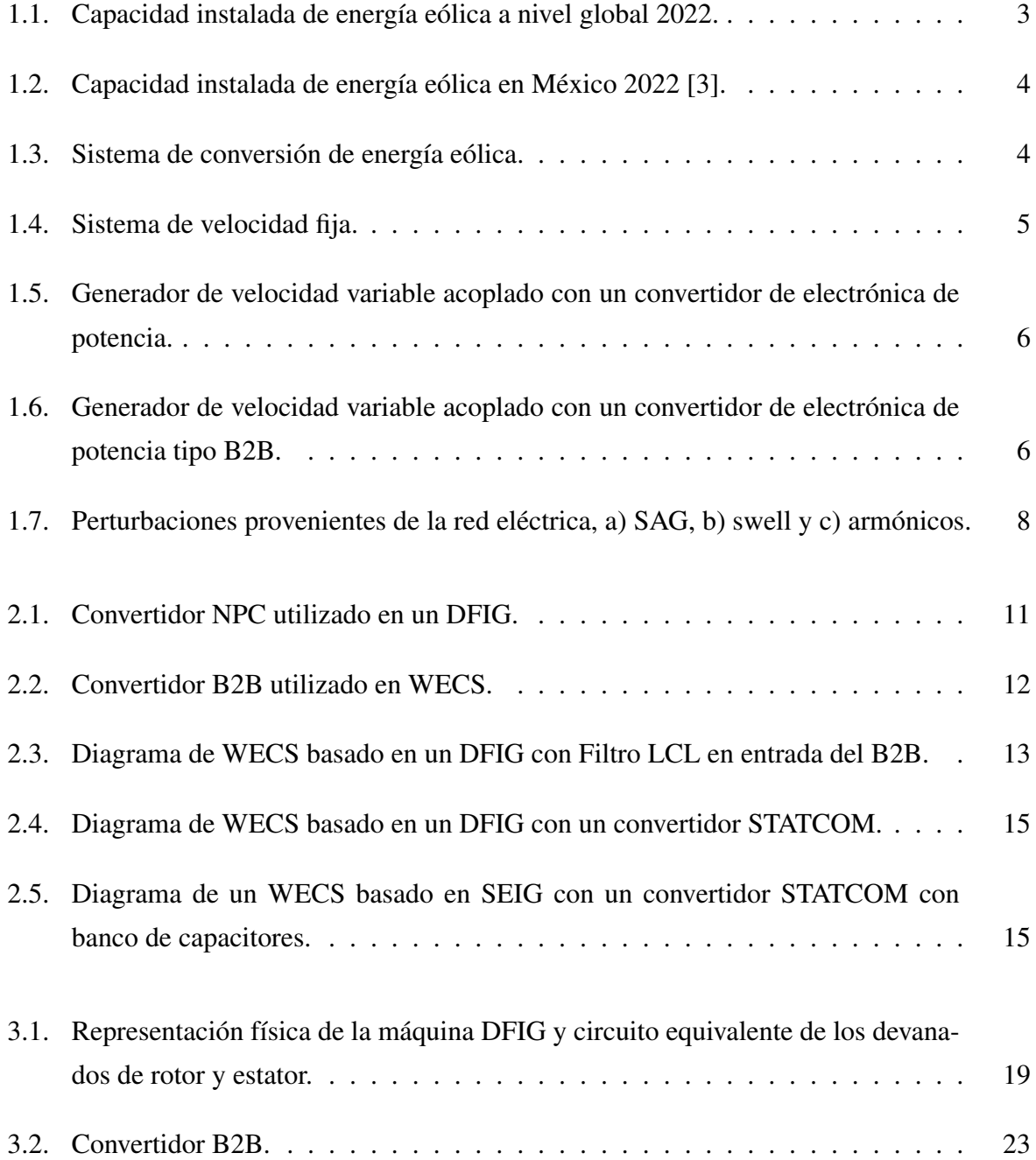

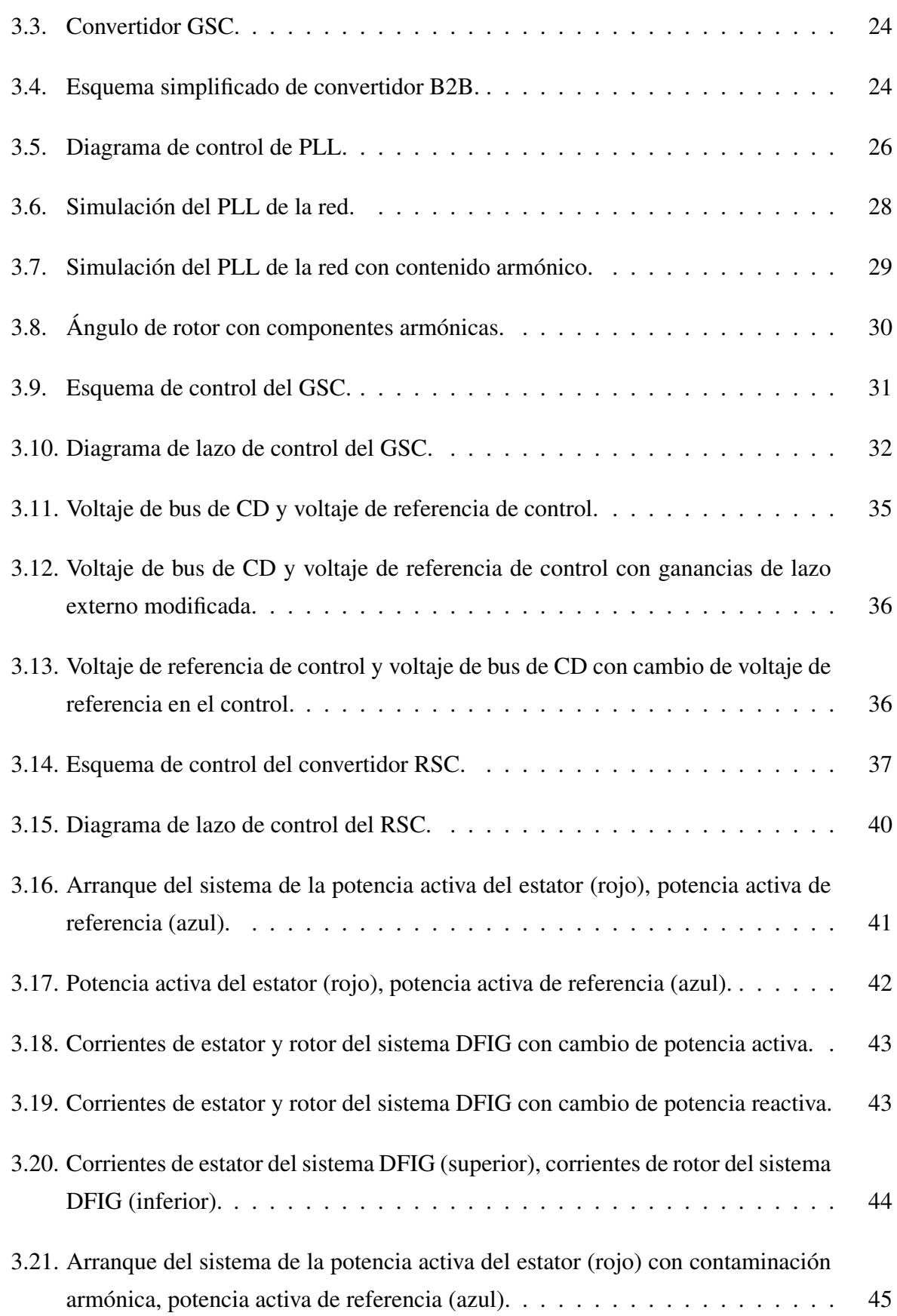

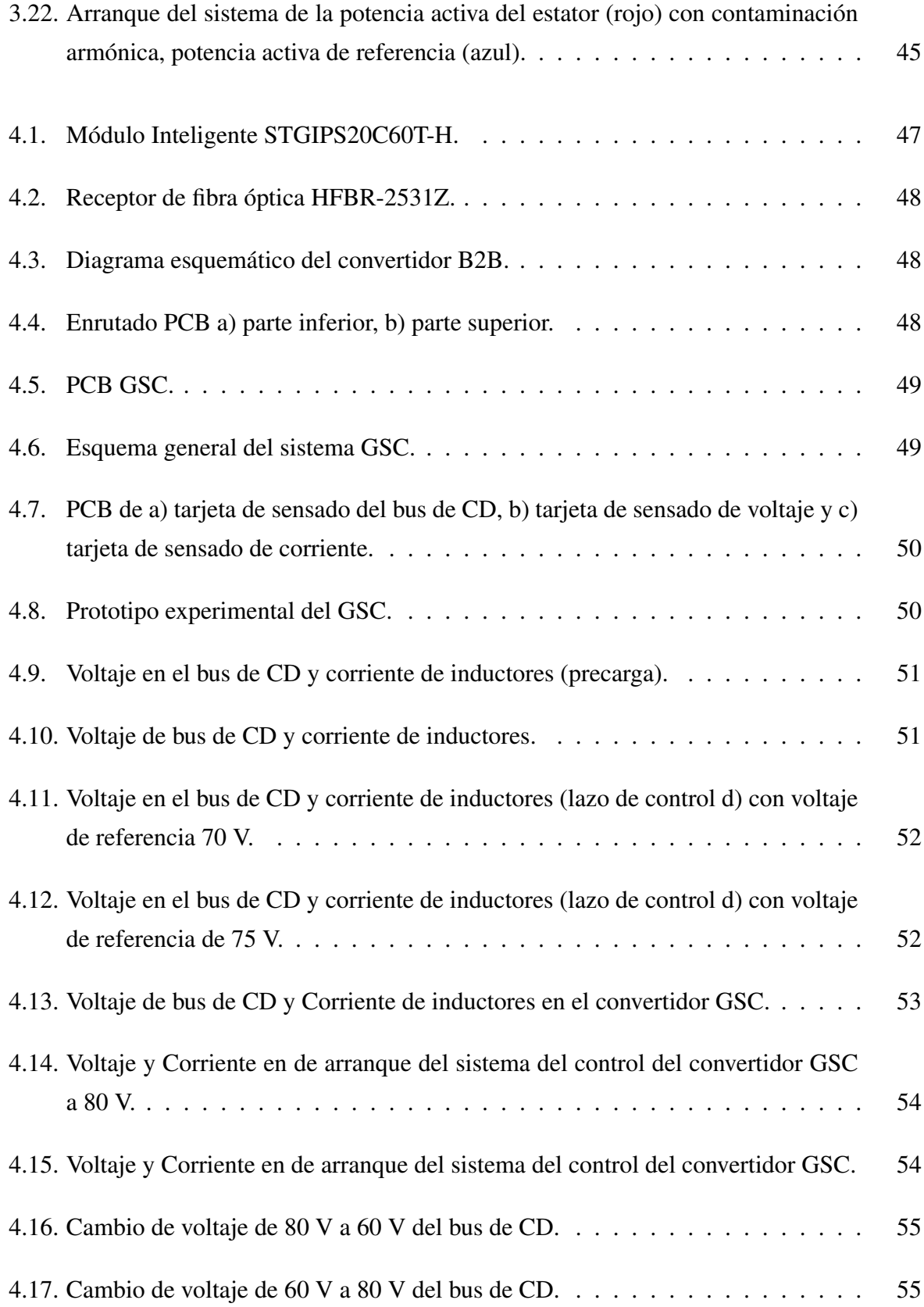

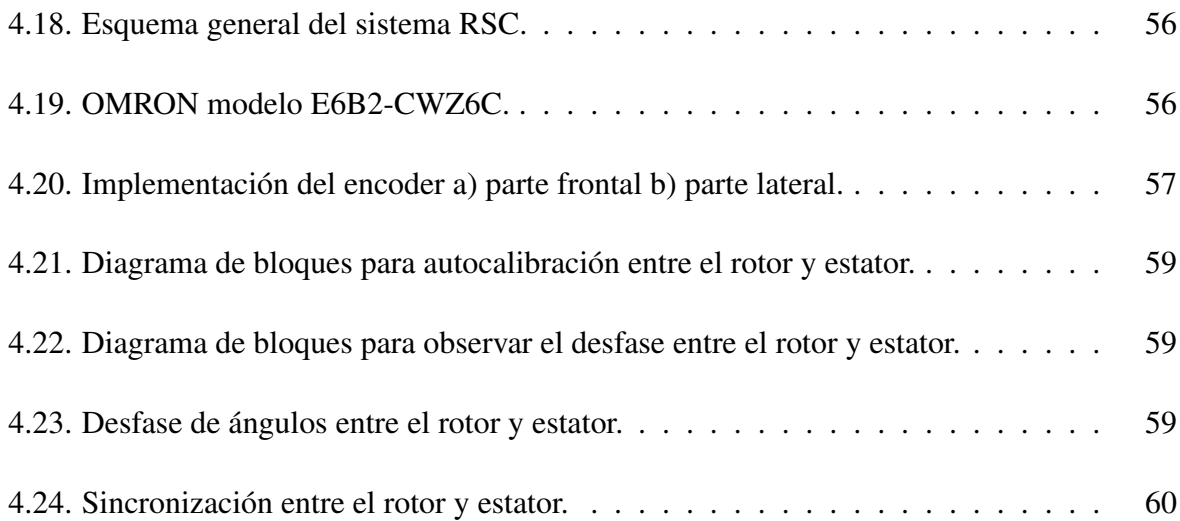

1. INTRODUCCIÓN

En la actualidad la energía eólica es una de las principales fuentes de energía renovable, la instalación de aerogeneradores ha crecido exponencialmente en las últimas dos decadas, teniendo un aproximado de 440 GW en 2015 [1] y en 2022 cerrando con una capacidad instalada de 850 GW a nivel global (Fig. 1.1) [2], de esta manera se prevee que para 2030 se obtenga una capacidad instalada de más de 2000 GW [1]. Los principales países con la mayor capacidad éolica instalada son China, Estados Unidos, Alemania, Francia y España, además entre los paises con un surgimiento en instalaciones y proyectos eólicos se encuentran India, Brasil, Vietman, Filipinas, Colombia, África del Sur y Egipto.

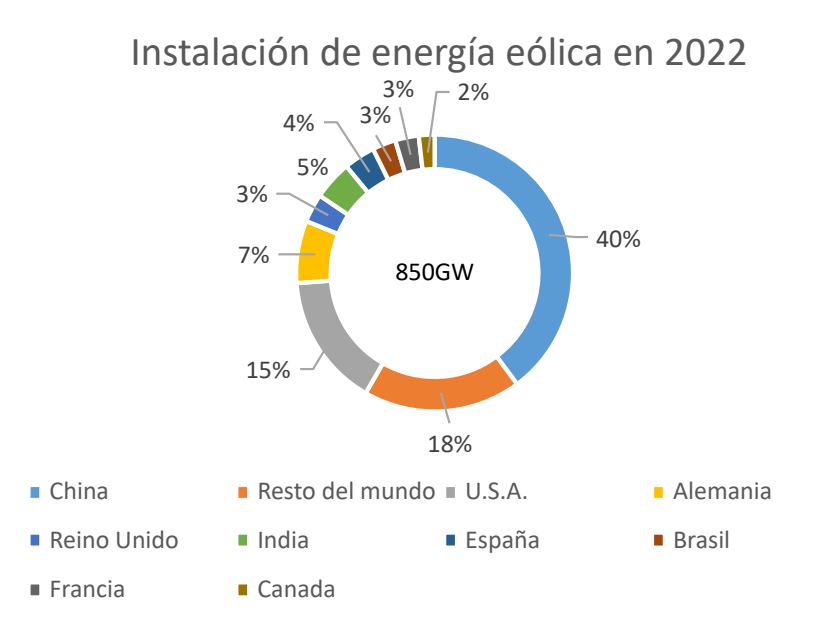

Fig. 1.1: Capacidad instalada de energía eólica a nivel global 2022.

México a pesar de no encontrarse dentro de los países con una gran capacidad instalada, cuenta con un potencial de mas de 50000 MW, demostrando que el uso de energía eólica en el país es factible y con estos datos se preveé una tendencia creciente en el uso de esta energía. Los principales estados del país con el mayor potencial eólico y con instalaciones eoloeléctricas son: Oaxaca, Zacatecas, Chihuahua y la península de Baja California. De acuerdo a la Secretaría de Energía de México (SENER), la capacidad instalada en las centrales eólicas en México en 2022 fue de 7.3 GW (Fig. 1.2), tuvo un pico de generación eléctrica de 8.8 GW [4] y se preveé un aumento en los siguientes años.

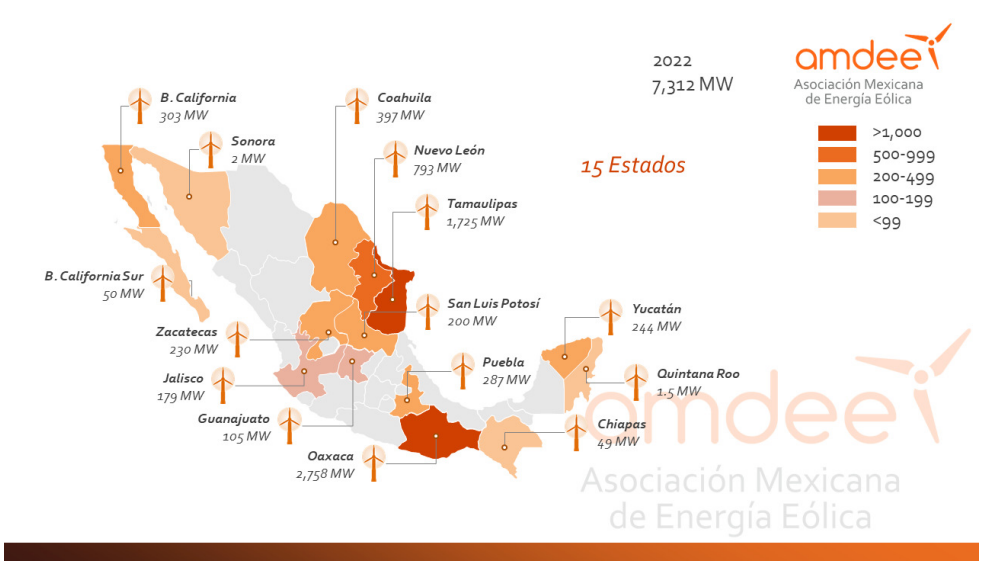

Fig. 1.2: Capacidad instalada de energía eólica en México 2022 [3].

### 1.1. Sistemas de conversión de energía eólica

Los WECS (Wind Energy Convertion System) por sus siglas en inglés, se conforman de tres principales aspectos: aerodinámico, mecánico y eléctrico, tal como se observa en la Fig. 1.3. El subsistema aerodinámico capta la energía cinética generada por el viento mediante las aspas de la turbina, convirtiendo dicha energía en energía rotacional de baja velocidad, el objetivo del subsistema mecánico es aumentar la velocidad de rotación en el rotor del generador utilizando una caja de engranajes y finalmente, el subsistema eléctrico gestiona la energía mediante convertidores de potencia.

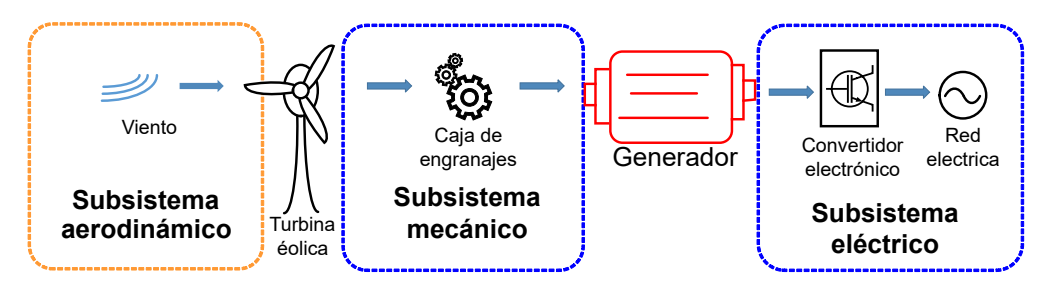

Fig. 1.3: Sistema de conversión de energía eólica.

Los generadores se clasifican en dos tipos: de velocidad fija y velocidad variable, estos últimos se encuentran entre los más utilizados.

#### 1.1.1. Generador de velocidad fija

En los generadores de velocidad fija la velocidad del rotor permanece constante y es determinada por la red. La velocidad del viento no afecta a la generación de energía y para incrementar la producción de energía eléctrica, estos generadores viene con otro juego de devanados. Las ventajas de utilizar este generador es la simplicidad de su diseño, robustez, fiabilidad y su bajo precio en comparación con otros generadores eólicos, mientras que su principal desventaja es un alto consumo de potencia reactiva. Además que existen varias topologías en las que no se requiere el uso de un convertidor de potencia para su funcionamiento y conexión a la red [5, 6, 7, 8]. En este tipo de generadores el más utilizado es el generador con rotor de jaula de ardilla (Squirrel Cage Induction Generation: SCIG) como se muestra en la Fig. 1.4. Este generador utiliza arrancadores suaves para su funcionamiento y sus principales ventajas son: un bajo costo, simplicidad y robustez, debido a que este generador consume energía reactiva para producir energía requiere el uso de bancos de capacitores, siendo su principal desventaja.

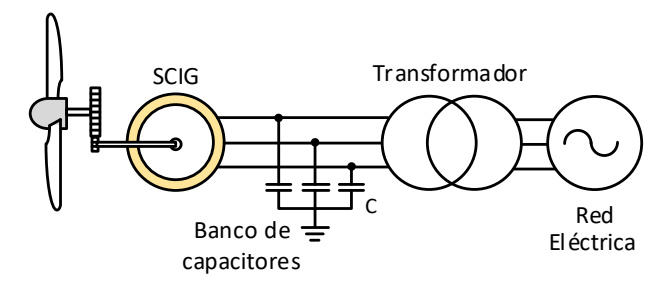

Fig. 1.4: Sistema de velocidad fija.

#### 1.1.2. Generador de velocidad variable

Los generadores de velocidad variable se diseñan para obtener una máxima eficiencia aerodinámica para un amplio rango de velocidades de viento y requieren el uso de un convertidor de potencia para acoplar el sistema en la red eléctrica (Fig. 1.5). Generalmente vienen equipados con generadores síncronos o asíncronos, la principal ventaja de estos generadores es un mayor incremento en la energía captada, tambíen permite la regulación de la potencia activa y reactiva. Entre sus principales desventajas se encuentran pérdidas de potencia en el convertidor, mayor uso de componentes y un alto costo del generador.

Entre los generadores de velocidad variable más utilizados en turbinas eólicas son: el generador síncrono de imanes permanente (Permanent Magnet Synchronous Generator: PMSG) [9], generador síncrono de rotor bobinado (Wound Rotor Synchronous Generator: WRSG)[10] (Fig. 1.5) y el generador de inducción doblemente alimentado (Doubly Fed Induction Generator: DFIG) (Fig. 1.6). Este último generador se alimenta de forma alterna mediante un cicloconvertidor. La ventaja de este sistema es el tamaño del convertidor de potencia ya que solo requiere un tercio de la potencia del generador para su funcionamiento, además de trabajar en velocidades subsincrónicas como en supersincrónicas.

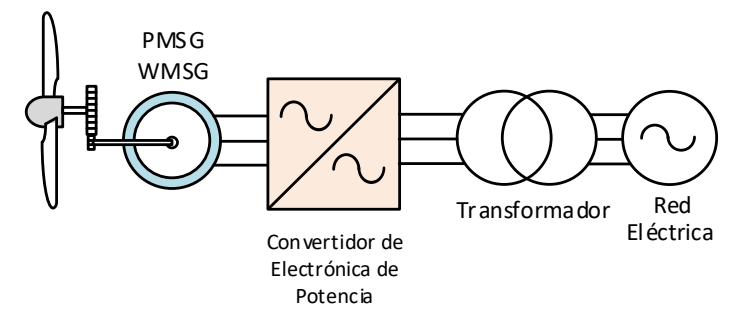

Fig. 1.5: Generador de velocidad variable acoplado con un convertidor de electrónica de potencia.

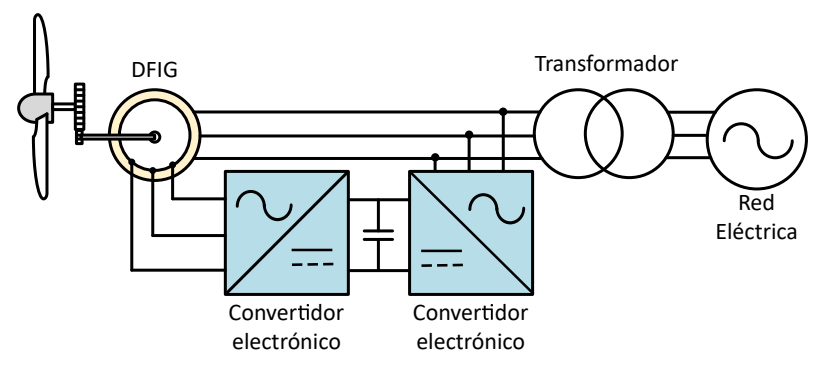

Fig. 1.6: Generador de velocidad variable acoplado con un convertidor de electrónica de potencia tipo B2B.

En la Tabla. 1.1 se muestra las ventajas y desventajas de los tipos de generadores en los WECS.

### 1.2. Calidad de la energía

La gran diversidad de fuentes de energía renovable ha permitido satisfacer la demanda actual de energía eléctrica ya que una gran parte de estas fuentes estan interconectadas a la red eléctrica, aunque como todo sistema conectado a la red eléctrica, estos se enfrentan a diferentes problemas que pueden afectar de manera negativa al suministro. Por lo anterior, este es uno de los principales desafios que se presentan en las compañías dedicadas al sector energético [11].

| Tipo de generador | Ventajas                                 | <b>Desventajas</b>                                    |
|-------------------|------------------------------------------|-------------------------------------------------------|
| <b>SCIG</b>       | Bajo costo                               | No tiene control de potencia reactiva                 |
|                   | Diseño simple                            | Pérdidas en los engranajes                            |
|                   | <b>Robustez</b>                          | Baja eficiencia                                       |
|                   |                                          |                                                       |
| <b>PMSG</b>       | Mayor incremento de energía captada      | Alto costo del generador                              |
|                   | Regulación de potencia activa y reactiva | Construcción del generador compleja                   |
|                   | Mayor incremento de energía captada      | Pérdidas en el convertidor de potencia                |
|                   | Bajo estrés mecánico                     | Desmagnetización de los imanes permanentes            |
|                   |                                          |                                                       |
| WRSG              | Mayor incremento de energía captada      | Alto costo del convertidor                            |
|                   | Regulación de potencia activa y reactiva | Alto costo de los devanados                           |
|                   | Mayor incremento de energía captada      | Pérdidas en el convertidor de potencia                |
|                   | Bajo estrés mecánico                     |                                                       |
|                   |                                          |                                                       |
| <b>DFIG</b>       | Mayor incremento de energía captada      | Pérdidas de potencia por anillos rozantes             |
|                   | Regulación de potencia activa y reactiva | Pérdidas de potencia ante caidas de tensión en la red |
|                   | Bajas pérdidas en el convertidor         | Alto costo de los devanados                           |
|                   | Mayor incremento de energía captada      | Pérdidas en el convertidor de potencia                |
|                   | Bajo estrés mecánico                     | Alto costo de los devanados                           |
|                   | Bajo costo del convertidor               | Alto costo de los devanados                           |

Tab. 1.1: Ventajas y desventajas de los tipos de generadores

La calidad de energía electrica de acuerdo a IEC 61000-4-30 es definida como un conjunto de reglas y parámetros que permiten el correcto funcionamiento de equipos electrónicos conectados a la red eléctrica, entre estos parámetros se encuentran: amplitud, simetría, frecuencia y forma de onda. Al existir perturbaciones eléctricas, estas afectan de manera negativa a la calidad de la energía, provocando daño o averías en el sistema de generación en este caso los WECS o el daño a los sistemas electrónicos conectados a la red eléctrica.

En el estandar internacional IEC 61000-4-30 menciona que las principales perturbaciones eléctricas que afectan a la calidad de la energía son: los flickers, caídas de voltaje (SAG), aumentos de voltaje (swell), interrupciones cortas o de larga duracion en el voltaje, desiquilibrios, variaciones de la frecuencia y presencia de armónicos de voltaje o corriente.

De acuerdo a IEC61000-3-3 el flicker es la variación fluctuante en el tiempo de la luminicencia. Esto significa una variación en la velocidad del viento en el aerogenerador o un cambio de carga en la red eléctrica, provocando un cambio en el voltaje y frecuencia que se puede observar mediante el sistema eléctrico a traves de flikers [11, 12, 13].

La caída de voltaje también llamada SAG, es la redución del voltaje RMS en un tiempo

determinado, este puede ser de corta o de larga duración, estas caídas de voltaje afectan de varias maneras al WECS y a los dispositivos conectados a la red. Los SAG pueden provocar una reducción en el par del generador, además de oscilaciones debido al desequilibrio de voltaje en el rotor provocando todo esto la desconexión del generador (Fig. 1.7).

Los armónicos se presentan como alteraciones en la forma de onda de voltaje o corriente provocando que la onda no sea una sinusoidal pura, sino una suma de varias frecuencias múltiplos de la frecuencia original del sistema, estos pueden ser provocados por: cargas no lineales, maquinaria industrial (hornos de arco, núcleos en transformadores, motores, instalaciones de iluminación).

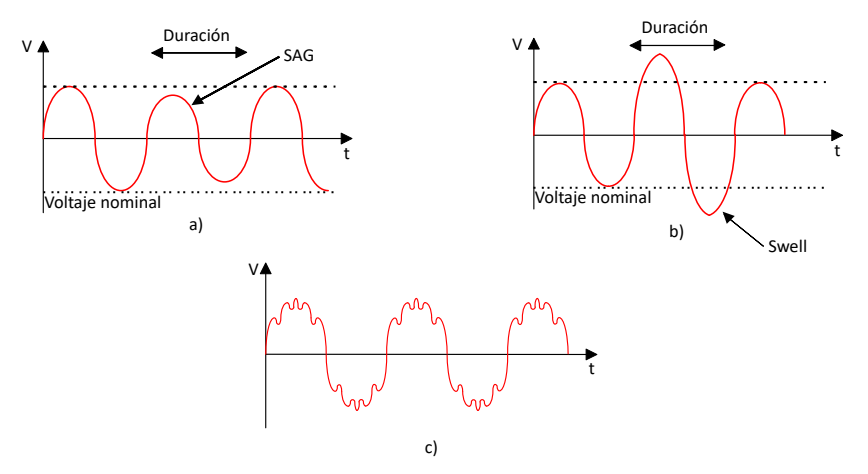

Fig. 1.7: Perturbaciones provenientes de la red eléctrica, a) SAG, b) swell y c) armónicos.

Los principales efectos que tienen los armónicos sea de voltaje o corriente en los WECS, es la disminución de eficiencia de potencia del generador, generación de oscilaciones mecánicas que pueden provocar una resonancia mecánica en el generador, por ello se deben de tomar en cosideración estos problemas al momento de realizar el control del convertidor en el WECS. Los principales armónicos que afectan en mayor medida son los armónicos de bajo orden como lo son el  $5^{\circ}$  y  $7^{\circ}$ .

### 1.3. Objetivos

#### 1.3.1. Objetivo general

Diseñar una estrategia de control para un sistema eoloeléctrico basado en un generador doblemente alimentado y un convertidor back to back.

#### 1.3.2. Objetivos especificos

- Revisión del estado del arte del funcionamiento de los sistemas de generación basados en el convertidor Back to Back.
- Diseño y simulación de los lazos de control del convertidor del lado de la red y del lado del generador.
- Diseño e implementación de los filtros del lado de la red.
- Diseño e implementación del convertidor Back to Back.

# 1.4. Justificación

De acuerdo a lo anterior, los WECS son una de las formas más viables y redituables para la generación de energía eléctrica, aunque su costo de inversión es alto comparado con otros tipos de energías como las energías fósiles, esta no produce daños graves al ecosistemas, además que sus costos de operación son bajos y en caso de remover el parque eólico, los generadores son faciles de desmontar, por lo que el terreno utilizado sufre un bajo impacto ambiental. También existe una correlación de los generadores eólicos con los convertidores de potencia, ya que estos últimos ayudan a regular potencia activa o reactiva del generador e incluso empleando tecnicas de control en el propio convertidor pueden ayudar a mejorar la calidad de la energía del generador.

Por ello, en este proyecto se propone el diseño y la implementación de un sistema de generación eóloeléctrica basado en un generador doblemente alimentado y un convertidor back to back, debido a que este sistema puede considerarse entre los mas empleados debido a las ventajas que puede proporcionar como lo son el bajo coste de su convertidor y la alta potencia inyectada que puede generar y el control de potencia activa y reactiva sin requerir el uso de un elemento externo.

2. ESTADO DEL ARTE

### Resumen

En este capítulo se muestra una revisión sobre los convertidores de potencia utilizados en generadores eoloeléctricos y además como afecta diferentes perturbaciones eléctricas en los WECS. También se muestra del estado del arte de las técnicas de mitigación de armónicos provenientes de la red en sistemas WECS.

### 2.1. Convertidores de electrónica de potencia

Como se mencionó anteriomente, los generadores de velocidad variable requieren un convertidor de electrónica de potencia, este convertidor ajusta la frecuencia del rotor y proporciona el control de la potencia activa. Existen otros convertidores que pueden incluso, controlar tanto la potencia activa como la reactiva del generador.

Los convertidores multinivel (Fig. 2.1), como lo es el inversor NPC (Neutral Point Clamped) [14, 15] tienen como caracteristica principal la generación de diferentes niveles de voltaje, permitiendo la disminución de tamaño de los filtros pasivos. Además tiene como ventajas una alta eficiencia energética, bajos costos para los filtros pasa-bajas y una densidad de potencia alta, además de tener modelos comerciales de 3MW a 6MW.

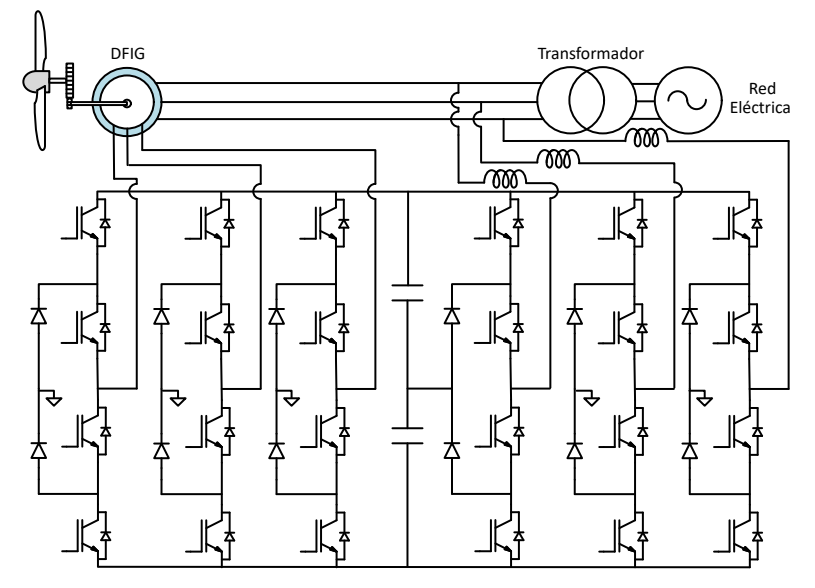

Fig. 2.1: Convertidor NPC utilizado en un DFIG.

La principal desventaja de esta topología es el desbalance de voltaje en los capacitores que actúan como bus de CD en el convertidor, debido a esto, puede provocar un alto estrés en los dispositivos semiconductores llegando en el peor de los casos, en daños permanentes en ellos. Para disminuir estos problemas se proponen soluciones de técnicas de modulación.

Finalmente, los convertidores back to back son la topología más utilizada [16, 17, 18, 19, 20], este consta de dos convertidores trifásicos acoplados mediante un bus de CD, en este caso un capacitor funge como el bus de CD (Fig. 2.2). Permiten el control de frecuencia y amplitud de voltaje, por lo que se puede controlar la velocidad del generador y obtener una mayor calidad de energía. Dentro de los convertidores back to back existen diferentes clasificaciones, estas clasificaciones se diferencian por la potencia nominal que manejan. Entre las topologías principales de voltaje medio del convertidor back to back se encuentran convertidores de fuente de corriente (CSC) y convertidores de fuente de voltaje (VSC).

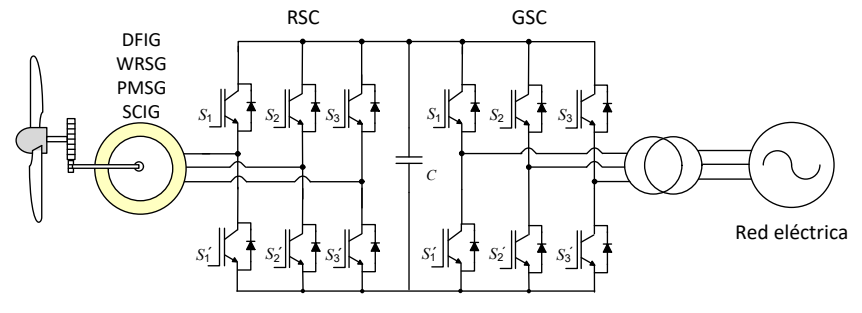

Fig. 2.2: Convertidor B2B utilizado en WECS.

#### 2.2. Soluciones para la mitigación de armónicos en los WECS

En la literatura se han expuesto diversas soluciones para la mitigación de armónicos de corriente provenientes de la red [21], las cuales se pueden clasificar en dos tipos:

- Soluciones mediante el uso de dispositivos de potencia externos al WECS.
- Soluciones mediante estrategias de control en los convertidores del WECS.

Ambas soluciones se exponen a continuación.

#### 2.2.1. Soluciones mediante el uso de dispositivos de potencia externos al WECS

Estas soluciones utilizan dispositivos externos para la eliminación de armónicos provenientes en la red. En la literatura se utilizan filtros pasivos o activos para la mitigación de armónicos, en otros casos es el uso de convertidores en paralelo con la red.

#### Filtros pasivos

Los filtros pasivos consisten en filtros LCL que se utilizan para eliminar los armónicos en la red y mejorar el factor de potencia. Estos filtros son sintonizados en una frecuencia particular, al realizar la sintonización se debe de tener una baja impedancia para eliminar los armónicos que fluyen de la red, en caso contrario el filtro puede entrar en resonancia y ampliar dichos armónicos.

En la Fig. 2.3 se observa un ejemplo de la conexión de un filtro LCL. El capacitor C en un filtro LCL es un filtro pasa altas y proporciona una ruta hacia tierra para las componentes de alta frecuencia de la red [22].

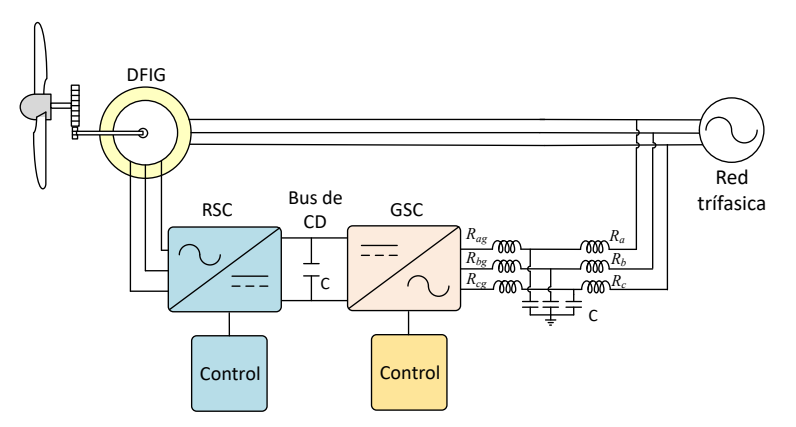

Fig. 2.3: Diagrama de WECS basado en un DFIG con Filtro LCL en entrada del B2B.

Además del filtro LCL existen otras topologías de filtros pasivos, estas topologías generan un mejor desempeño para disminuir los armónicos en la red. Por ejemplo, agregar un capacitor o inductor extra al filtro, generando una atenuación de dos armónicos de bajo orden [22, 23]. Para ello se debe de realizar los cálculos en las proximidades del armónico a eliminar. Otro ejemplo, se requiere eliminar el quinto y séptimo armónico en el sistema, entonces el filtro se diseña para eliminar el armónico sexto, de esa manera los armónicos en sus proximidades se verán atenuados, solo en el caso de un filtro de tipo capacitivo con resistencia de amortiguación.

#### Filtro de potencia activo

Los filtros de potencia activa se consideran una alternativa viable para compensar los armónicos generados en la red [24], estos filtros también son denominados como filtros activos paralelos (SAF), compensadores de línea de potencia activa (APLC) y acondicionadores unificados de calidad de energía activa (UPQC) [25]. Estos son construidos a partir de un convertidor de electrónica de potencia, de modo que eliminan o compensan los armónicos del lado de la red de manera controlada, además, estos sistemas pueden ser utilizados para suprimir picos de voltaje.

Existen diferentes configuraciones para un convertidor SAF. En [26] se propone una configuración de tres etapas: identificación, inversor y modulación, además de utilizar dos tipos de modulación para este convertidor. En la etapa de identificación, el convertidor requiere una señal de referencia, esta señal se define como la corriente que debe producir el inversor, para generar esta señal se trabaja en el dominio del tiempo o de la frecuencia. En el caso de trabajar en el dominio del tiempo se utiliza la transformación *dq*. Una de las grandes ventajas en trabajar en el dominio del tiempo respecto al dominio la frecuencia es la velocidad de respuesta del lazo de control del sistema, en el caso de trabajar en el dominio de la frecuencia, la principal ventaja es una mayor exactitud de los valores de armónicos individuales.

Para la etapa de inversor, existen dos topologías para utilizar, estas son los inversores de fuente de voltaje (VSI) y los inversores de fuente de corriente (CSI). Para la compensación de armónicos de corriente se recomienda el uso de un VSI, debido a que las señales producidas en la etapa de identificación son señales de voltaje, además que trabajar con un inversor tipo CSI provoca un mayor coste debido a requerir sensores de corriente [26] .

Respecto a la etapa de modulación, en la literatura se opta por técnicas PWM, en las cuales se compara una señal de referencia con una señal triangular.

#### **STATCOM**

El STATCOM es un convertidor de voltaje conectado a la red utilizado como un filtro activo para eliminar armónicos de voltaje de red, este convertidor inyecta componentes armónicas de valor opuesto de tal manera que logra cancelar armónicos generados por cargas no lineales a la red [27] (Fig. 2.4).

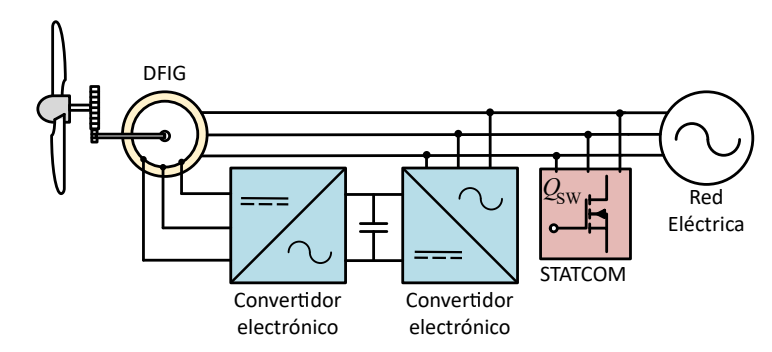

Fig. 2.4: Diagrama de WECS basado en un DFIG con un convertidor STATCOM.

Para realizar la compensación en este sistema se diseña un controlador, este monitorea el voltaje de la turbina, el voltaje en el bus de CD del STATCOM y la frecuencia del voltaje generado. Para el control del bus de CD del STATCOM, este lazo de control compara un valor de referencia, este valor debe generar un voltaje línea-línea en la salida del inversor, el error del bus de CD se ajusta mediante un controlador PI y para ello se utiliza la variable  $i_{di}$ .

Entre las ventajas del STATCOM se encuentra la operación en control de corriente o control de voltaje, además de controlar el factor de potencia mediante el control de inyección de potencia reactiva, mejorando el factor de potencia, actuando como un banco de capacitores. La gran limitante de este sistema es la sensibilidad a los desbalances de voltaje.

En [28] se propuso el uso de un convertidor STATCOM en un generador de inducción auto exitado (Self Excited Induction Generator: SEIG) con un banco de capacitores para la compensación de potencia reactiva (Fig. 2.5), además de compensar la potencia reactiva, el control asegura un voltaje nominal con un bajo índice de armónicos. Para este control, se utilizan los modelos *dq* del generador y convertidor, con estos modelos se obtiene el control de voltaje del STATCOM, el control de bus de CD con estos controles se puede tener un correcto funcionamiento del sistema [28].

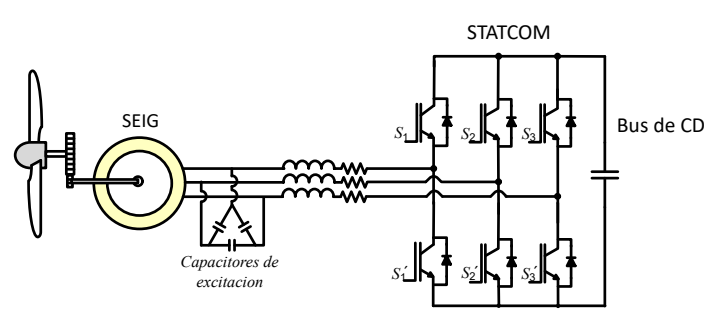

Fig. 2.5: Diagrama de un WECS basado en SEIG con un convertidor STATCOM con banco de capacitores.

# 2.3. Soluciones mediante estrategias de control en los convertidores del **WECS**

Como se ha señalado anteriormente, las corrientes armónicas provenientes de la red inciden en el rotor del generador, por lo que se debe de regular para disminuir dichas corrientes. La gran mayoría de estas soluciones utilizan controladores PI en el control del convertidor de lado del rotor [29, 30, 31, 32], cada armónico de corriente es presentado como una señal de CD, esta señal está en un marco de referencia rotatorio, por lo que el controlador PI debe de interpretar esta señal y para ello se debe de realizar su transformación al marco de referencia del PI.

En [29] se realiza una mitigación de armónicos de corriente utilizando un controlador PI en el convertidor del lado del rotor (RSC), los parámetros de este controlador pueden ser obtenidos mediante la función de transferencia de la planta.

#### 2.3.1. Método de compensación de control de corriente resonante PI-R

En este caso el controlador PI se encarga de la componente fundamental mientras la parte R se encarga de los armónicos de corriente [30, 31]. Este método reduce los armónicos de bajo orden, ya que estos son los componentes más dañinos para el generador.

Esta estrategia de control está basada en controlar la corriente de rotor del generador. Como se menciona en [30], esta estrategia elimina armónicos de bajo orden como es el quinto y séptimo utilizando el control de corriente de rotor y un controlador PI-R modificado. Este controlador modificado es utilizado para obtener las corrientes del rotor con una precisión alta para usarlas como corrientes de referencia, estas corrientes son comparadas con las corrientes medidas en el rotor, haciendo que los errores sean entradas del controlador PI-R. Las salidas de este controlador son voltajes de referencia para el control del voltaje en el rotor, donde son comparadas con una señal triangular para generar las señales de control PWM.

En [31] se elimina los armónicos de bajo orden que aparecen en el voltaje del estator y como en el caso [30], también realiza un controlador PI-R con base a la corriente del rotor este controlador está basado en filtros resonantes, en este caso el controlador PI controla el voltaje CD mientras que el controlador R controla los armónicos en CA, de esta manera se podrá cancelar las caídas de voltaje y eliminar los armónicos.

#### 2.3.2. Método de compensación de corriente de secuencia negativa

La corriente de secuencia negativa indica que en la red electrica existe un desbalance entre los fasores al punto neutro de conexión, en WECS este problema conduce sobrecalentamiento en el generador disminuyendo de esta manera su vida útil. En [32] se propone utilizar un control para compensar los efectos de las cargas desbalanceadas, para realizar la compensación, se utilizan las corrientes de secuencia negativa del convertidor del lado de la red, estas corrientes eliminan las corrientes de secuencia negativa del rotor del DFIG, eliminando las pulsaciones de torque y también elimina los armónicos de bajo orden.

Para realizar este control las corrientes son convertidas en el marco de referencia *dq*, y en este marco se realiza el control propuesto. Como parte de este control, la corriente de secuencia positiva es utilizada para la regulación de voltaje en el bus de CD, además de la regulación de la potencia reactiva suministrada a la carga.

# 3. DISEÑO Y SIMULACIÓN DEL SISTEMA DE CONVERSIÓN DE ENERGÍA EÓLICA

## Resumen

En este capítulo se desarrolla el análisis matemático del convertidor B2B como convertidor de electrónica de potencia para el generador DFIG, también se presenta el análisis y diseño de los filtros del convertidor de lado de la red. Además, se presenta el desarrollo de las leyes de control para el convertidor del lado de la red y del lado del rotor; y finalmente se muestra el funcionamiento en simulación para corroborar el análisis matemático.

# 3.1. Modelo del DFIG

En la Fig. 3.1 se muestra la representación física del generador DFIG, además se tiene el modelo equivalente de sus devanados de rotor y estator, para este caso se considera que el generador es un sistema balanceado y las pérdidas de núcleo son despreciables.

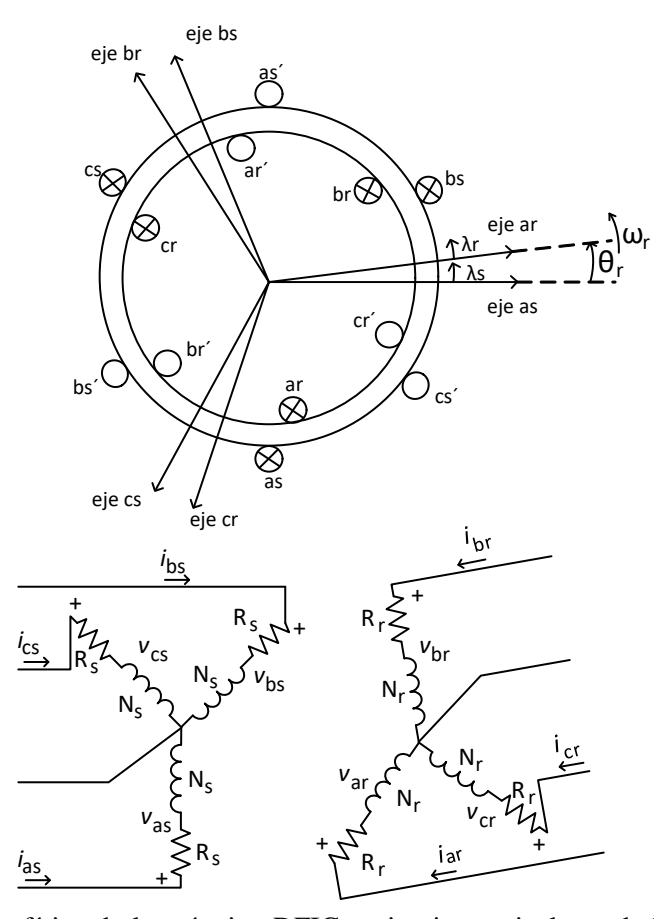

Fig. 3.1: Representación física de la máquina DFIG y circuito equivalente de los devanados de rotor y estator.

Los devanados de estator se indican por los nombres  $as, as', bs, bs'$  y  $cs, cs',$  y los devanados de rotor por  $ar, ar', br, br' y cr, cr'.$  La velocidad ángular es representada por  $\omega_r$ , el flujo magnético por  $\lambda_s$  para el estator y  $\lambda_r$  para el rotor y el ángulo entre ambos ejes magnéticos por  $\theta_r$ . Aplicando la ley de voltajes de Kirchhoff en el circuito de la Fig. 3.1, se tienen las ecuaciones de voltaje de rotor y estator:

$$
v_{as} = R_s i_{as} + \dot{\lambda}_{as} \tag{3.1}
$$

$$
v_{bs} = R_s i_{bs} + \dot{\lambda}_{bs} \tag{3.2}
$$

$$
v_{cs} = R_s i_{cs} + \dot{\lambda}_{cs} \tag{3.3}
$$

$$
v_{ar} = R_r i_{ar} + \dot{\lambda}_{ar} \tag{3.4}
$$

$$
v_{br} = R_r i_{br} + \dot{\lambda}_{br} \tag{3.5}
$$

$$
v_{cr} = R_r i_{cr} + \dot{\lambda}_{cr} \tag{3.6}
$$

Estas expresiones se pueden reescribir en forma vectorial:

$$
v_{abcs} = \begin{bmatrix} v_{as} \\ v_{bs} \\ v_{cs} \end{bmatrix}, v_{abcr} = \begin{bmatrix} v_{ar} \\ v_{br} \\ v_{cr} \end{bmatrix}, i_{abcs} = \begin{bmatrix} i_{as} \\ i_{bs} \\ i_{cs} \end{bmatrix}
$$
(3.7)

$$
i_{abcr} = \begin{bmatrix} i_{ar} \\ i_{br} \\ i_{cr} \end{bmatrix}, \dot{\lambda}_{abcs} = \begin{bmatrix} \dot{\lambda}_{as} \\ \dot{\lambda}_{bs} \\ \dot{\lambda}_{cs} \end{bmatrix}, \dot{\lambda}_{abcr} = \begin{bmatrix} \dot{\lambda}_{ar} \\ \dot{\lambda}_{br} \\ \dot{\lambda}_{cr} \end{bmatrix}
$$
(3.8)

De esta manera tenemos los vectores de voltaje de estator y rotor:

$$
v_{abcs} = R_s i_{abcs} + \dot{\lambda}_{abcs}
$$
\n(3.9)

$$
v_{abcr} = R_r i_{abcr} + \dot{\lambda}_{abcr} \tag{3.10}
$$

Las variables  $R_s$  y  $R_r$  representan las matrices de las resistencias de estator y de rotor y son definidas por:

$$
R_s = \begin{bmatrix} R_s & 0 & 0 \\ 0 & R_s & 0 \\ 0 & 0 & R_s \end{bmatrix}, R_r = \begin{bmatrix} R_r & 0 & 0 \\ 0 & R_r & 0 \\ 0 & 0 & R_r \end{bmatrix}
$$
(3.11)

Para las ecuaciones de flujo de estator y rotor del DFIG, son representadas de la siguiente manera:

$$
\begin{bmatrix}\n\lambda_{abcs} \\
\lambda_{abcr}\n\end{bmatrix} = \begin{bmatrix}\nL_s & L_{sr} \\
(L_{sr})^T & L_r\n\end{bmatrix} \begin{bmatrix}\ni_{abcs} \\
i_{abcr}\n\end{bmatrix}
$$
\n(3.12)

Esta ecuación relaciona el acoplamiento magnético del generador DFIG, a su vez las matrices de inductancia de estator  $L_s$ , de rotor  $L_r$  y mutua  $L_{sr}$  se expresan de la siguiente manera:

$$
L_s = \begin{bmatrix} Ll_s + L_{ms} & -\frac{1}{2}L_{ms} & -\frac{1}{2}L_{ms} \\ -\frac{1}{2}L_{ms} & Ll_s + L_{ms} & -\frac{1}{2}L_{ms} \\ -\frac{1}{2}L_{ms} & -\frac{1}{2}L_{ms} & Ll_s + L_{ms} \end{bmatrix}
$$
(3.13)

$$
L_r = \begin{bmatrix} Ll_r + L_{mr} & -\frac{1}{2}L_{mr} & -\frac{1}{2}L_{mr} \\ -\frac{1}{2}L_{mr} & Ll_r + L_{mr} & -\frac{1}{2}L_{mr} \\ -\frac{1}{2}L_{mr} & -\frac{1}{2}L_{mr} & Ll_r + L_{mr} \end{bmatrix}
$$
(3.14)

$$
L_{sr} = L_{sr} \begin{bmatrix} \cos\theta_r & \cos(\theta_r + \frac{2\pi}{3}) & \cos(\theta_r - \frac{2\pi}{3})\\ \cos(\theta_r - \frac{2\pi}{3}) & \cos\theta_r & \cos(\theta_r + \frac{2\pi}{3})\\ \cos(\theta_r + \frac{2\pi}{3}) & \cos(\theta_r - \frac{2\pi}{3}) & \cos\theta_r \end{bmatrix}
$$
(3.15)

Donde:

- $Ll<sub>s</sub>$ : Inductancia de dispersión de los devanados del estator.
- $Ll_r$ : Inductancia de dispersión de los devanados del rotor.
- $L_{ms}$ : Inductancia de magnetización de los devanados del estator.
- $L_{mr}$ : Inductancia de magnetización de los devanados del rotor.

Para el desarrollo del proyecto se utilizó un DFIG modelo DL 10280 de la marca DE LO-RENZO con las características mostradas en la Tabla 3.1.

Por las características del sistema, el convertidor solamente requiere un tercio de la potencia que utiliza el sistema DFIG, por lo que el convertidor B2B debe tener una potencia mínima

| Tab. 3.1: Parámetros del DFIG |                          |  |
|-------------------------------|--------------------------|--|
| Parámetro                     | Valor                    |  |
| $R_{s}$                       | $0.343~\varOmega$        |  |
| $R_r$                         | $0.312~\varOmega$        |  |
| $L_{ls}$                      | 1.198~mH                 |  |
| $L_{lr}$                      | 1.198 $mH$               |  |
| $L_m$                         | 38.62 mH                 |  |
| Inercia $(J)$                 | $0.00336 \; kqm^2$       |  |
| Fricción                      | $\approx 0.001$          |  |
| Número de polos               | 2                        |  |
| Potencia                      | $1/2$ HP $\approx 372$ W |  |
| Voltaje del estator           | $42_{V_{f-f}RMS}$        |  |

de 124W. Para el diseño de los convertidores del lado de la red y del lado del rotor se decidió simplificar los cálculos en el análisis, por lo que se optó por utilizar el marco de referencia dq, de esta manera, se trabaja con dos señales CD en lugar de tres señales alternas.

Utilizando la conversión abc a dq se tiene las ecuaciones generales del DFIG:

$$
V_{ds} = R_s i_{ds} - \omega \lambda_{qs} + \dot{\lambda}_{ds} \tag{3.16}
$$

$$
V_{qs} = R_s i_{qs} + \omega \lambda_{ds} + \dot{\lambda}_{qs} \tag{3.17}
$$

$$
V_{dr} = R_s i_{dr} - (\omega - \omega_r)\lambda_{qs} + \dot{\lambda}_{dr}
$$
\n(3.18)

$$
V_{qr} = R_s i_{qr} + (\omega - \omega_r)\lambda_{dr} + \dot{\lambda}_{qr}
$$
\n(3.19)

$$
\lambda_{ds} = \left( Ll_s + \frac{3}{2}L_{ms} \right) i_{ds} + \frac{3}{2}L_{ms}i_{dr}
$$
\n(3.20)

$$
\lambda_{qs} = \left( Ll_s + \frac{3}{2}L_{ms} \right) i_{qs} + \frac{3}{2}L_{ms} i_{qr}
$$
\n(3.21)

$$
\lambda_{dr} = \left( Ll_r + \frac{3}{2}L_{ms} \right) i_{dr} + \frac{3}{2}L_{ms}i_{ds}
$$
\n(3.22)

$$
\lambda_{qr} = \left( Ll_s + \frac{3}{2}L_{ms} \right) i_{qr} + \frac{3}{2}L_{ms}i_{qs} \tag{3.23}
$$
#### Donde:

 $V_{d,qs}$ : Voltaje en dq de estator.

 $V_{d,qr}$ : Voltaje en  $dq$  de rotor.

 $\lambda_{ds}$ : Flujo de estator de la componente d.

 $\lambda_{\text{gs}}$ : Flujo de estator de la componente q.

 $\lambda_{dr}$ : Flujo de rotor de la componente d.

 $\lambda_{\alpha r}$ : Flujo de rotor de la componente q.

 $\omega_r$ : Velocidad ángular del rotor.

ω: Velocidad ángular del marco de referencia.

# 3.2. Dimensionamiento del convertidor B2B

Para el correcto funcionamiento del DFIG y del convertidor B2B, se requiere un análisis y diseño para el valor del capacitor que funge como fuente de voltaje CD y además, el diseño de los filtros del convertidor. El convertidor B2B se analizó como dos convertidores separados, el convertidor del lado de la red que incluye el bus de CD, los filtros y el control que regula el voltaje en el bus de CD. El convertidor del lado del rotor solo incluye el diseño del control debido a que las bobinas del propio rotor fungen como filtro inductivos, el control de este convertidor se encarga de la regulación de potencia activa como de la potencia reactiva (Fig. 3.2).

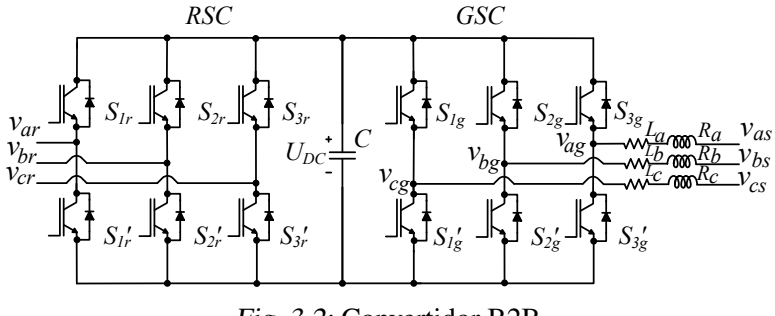

Fig. 3.2: Convertidor B2B.

En la Fig. 3.3 se muestra el sistema del convertidor GSC y su conexion con sus filtros. Por ello se puede representar su circuito de la siguiente manera:

Usando la ley de voltajes de Kirchhoff en la Fig. 3.3, se obtienen las ecuaciones del sistema:

$$
v_{as} = R_a i_{as} + L_a \frac{di_{as}}{dt} + v_{ag}
$$
\n
$$
(3.24)
$$

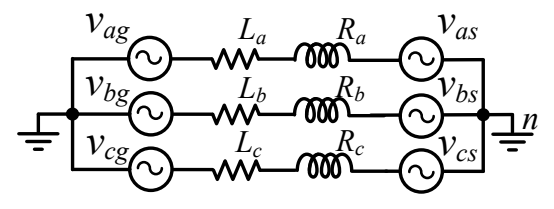

Fig. 3.3: Convertidor GSC.

$$
v_{bs} = R_b i_{bs} + L_b \frac{di_{bs}}{dt} + v_{bg}
$$
 (3.25)

$$
v_{bs} = R_b i_{bs} + L_c \frac{di_{cs}}{dt} + v_{cg}
$$
\n
$$
(3.26)
$$

Al ser un sistema balanceado, se tiene que el modelo  $dq$  del sistema GSC es:

$$
v_{ds} = Ri_{ds} + \omega L \frac{di_{ds}}{dt} + v_{dg}
$$
\n(3.27)

$$
v_{qs} = Ri_{qs} - \omega L \frac{di_{qs}}{dt} + v_{qg}
$$
\n(3.28)

## 3.2.1. Dimensionamiento del bus de CD

El diseño del bus de CD define el voltaje y valor de la capacitancia que se encuentra entre los dos inversores del convertidor B2B (Fig. 3.4), este voltaje de bus debe de ser mayor al voltaje de pico de fase-fase para evitar errores de control en el convertidor. De acuerdo a [33], el valor del capacitor es definido por:

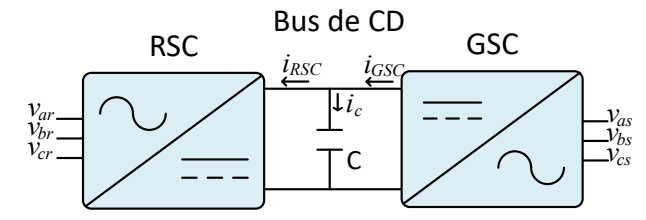

Fig. 3.4: Esquema simplificado de convertidor B2B.

$$
C > \frac{P_{load}}{f_{sw}\Delta_{U_{CD}}U_{CD}} \left[1 - \frac{V_{pico_{f-f}}}{U_{CD}}\right]
$$
 (3.29)

Donde:

 $f_{sw}$ : Frecuencia de conmutación.

P<sub>load</sub>: Potencia de carga en este caso la potencia de la máquina.

 $\Delta_{U_{CD}}$ : Rizo de voltaje en el bus de CD.  $U_{CD}$ : Voltaje del bus de CD.  $V_{picof-f}$ : Voltaje fase-fase pico.

Para el dimensionamiento del bus de CD se propone trabajar en la frecuencia de 10  $kHz$ , como se dijo anteriormente, una de las ventajas de utilizar el convertidor B2B en un generador doblemente alimentado es el uso de una tercera parte de la potencia del generador para su funcionamiento, por ello se realiza el cálculo de esta tercera parte siendo 124 W, el rizo de voltaje se pretende que sea mínimo de al menos  $1\%$ , entonce se tiene que:

$$
C > 76.49 \,\mu F \tag{3.30}
$$

Como la ecuación nos indica, el valor del capacitor debe de ser mayor al valor obtenido numericamente para el correcto funcionamiento del convertidor, por lo que se emplearon capacitores comerciales de la marca KEMET de 470  $\mu$ F de 350V, de esta manera se esta respetando la desigualdad.

#### 3.2.2. Diseño de filtro para el convertidor del lado de la red

Para el análisis y diseño filtro del convertidor del lado de la red, se va a emplear el modelo del convertidor GSC para obtener el valor de los inductores a utilizar, lo cual se establece la siguiente ecuación:

$$
L = \frac{U_{CD}D(1-D)}{\Delta i_L f_{sw}}\tag{3.31}
$$

Como el convertidor trabaja con un tercio de la potencia total del generador DFIG, entonces para los cálculos del inductor se toma en cuenta esto como el valor de potencia máxima que toleraran los inductores siendo entonces  $124.283$  W. De este valor se puede obtener la corriente máxima que fluirá en ellos. El voltaje utilizado es de 80 V , voltaje RMS de fase a neutro del generador eléctrico, teniendo estos dos valores, potencia y voltaje se obtiene que la corriente es de 5.126 $A_{RMS}$ . También se considera un rizo de corriente  $\Delta i_L$  de 10%, el ciclo de trabajo se consideró de un  $50\%$  y como en el caso del capacitor, se utilizó una frecuencia de conmutación de 10  $kHz$ , entonces se tiene que:

$$
L = 3.25 \text{ mH} \tag{3.32}
$$

# 3.3. Análisis, diseño y simulación del convertidor del lado de la red

Para el control de voltaje de CD en el convertidor GSC, se requiere que el controlador sea independiente, por lo que una manera de desacoplar las variables es necesario utilizar una conversión, en este caso se realizó la conversion  $dq$ , que permite convertir 3 variables trifásicas de CA en dos componentes de CD, teniendo un cálculo más simplificado, además que cada variable de CD es independiente, por lo que el controlador puede trabajar con un solo lazo de control o con ambos simúltaneamente.

#### 3.3.1. Diseño del PLL

En sistemas de generación eólica, al existir una variación de velocidad en el viento, estos no generan constantemente la misma energía potencial, provocando fluctuaciones en su conversión como lo es una frecuencia distinta a la de la red eléctrica o una desincronización de fases entre el generador y la red que pueden dañar el sistema o los dispositivos electrónicos conectados. Por ello para lograr dicha sincronización existen diferentes métodos como el cruce por cero o el lazo de seguimiento de fase (Phase Locked Loop: PLL) (Fig. 3.7), este ultimo método estima la frecuencia, amplitud y ángulo de una señal trifásica en todo momento, además la principal ventaja de utilizar este método es la versatilidad del sistema en trabajar en distintas frecuencias, además de trabajar con voltajes con contenido armónico y voltaje desbalanceado.

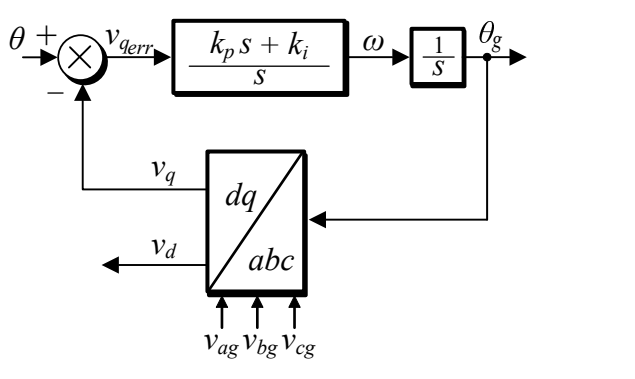

Fig. 3.5: Diagrama de control de PLL.

El funcionamiento del PLL es definido por el controlador  $PI$ , por lo que para obtener los

parámetros requeridos para su funcionamiento se requiere un marco de referencia, para ello se utilizó el marco de referencia  $dq$  del voltaje de estator, este va a estar orientado sobre la componente d, teniendo la componente q como una referencia a cero, de esta manera esta componente sera tratada como el error del sistema. Para su sintonización, se obtiene la función de transferencia en lazo cerrado de la Fig. 3.7:

$$
\frac{\theta_g}{\theta}(s) = \frac{E_m k_p s + E_m k_i}{s^2 + E_m k_p s + E_m k_i}
$$
\n(3.33)

Considerando una función de un sistema de segundo orden:

$$
H(s) = \frac{2\xi\omega_n s + \omega_n^2}{s^2 + 2\xi\omega_n s + \omega_n^2}
$$
\n(3.34)

Igualando las ecuaciones, determinamos los parámetros para la sintonización del controlador  $PI.$ 

$$
k_p = \frac{2\xi\omega_n}{E_m} \tag{3.35}
$$

$$
k_i = \frac{\omega_n^2}{E_m} \tag{3.36}
$$

Como se mencionó anteriormente el PLL puede ser utilizado en diferentes frecuencias, entre mayor sea la frecuencia a utilizar, mayor sera la precisión del PLL a su vez la cantidad de procesamiento del sistema también aumentará. En este trabajo se empleó una frecuencia de 40 Hz, debido a que más adelante, se pretende trabajar con componentes armónicos de bajo orden, de esta manera el PLL no sera afectado podra verse afectado por estos armónicos de bajo orden.

El coeficiente de amortiguamiento a utilizar es de  $\xi = 0.9$ , al usar dicho valor se pretende tener una respuesta amortiguada en el sistema. El valor  $E<sub>m</sub>$  va a corresponder al valor pico del voltaje de alimentación del DFIG 34.29  $V_{pico}$ . Sustituyendo los valores en (3.35) y (3.36), se tiene:

$$
k_p = 13.193 \tag{3.37}
$$

$$
k_i = 1842.09 \tag{3.38}
$$

#### 3.3.2. Resultados de simulación de PLL

De acuerdo a los resultados matemáticos obtenidos, se realizó la simulación del PLL para observar su funcionamiento (Fig. 3.6). En esta imagen se aprecia el voltaje de red eléctrica, su velocidad angular, el ángulo de la red y sus componente dq de la red.

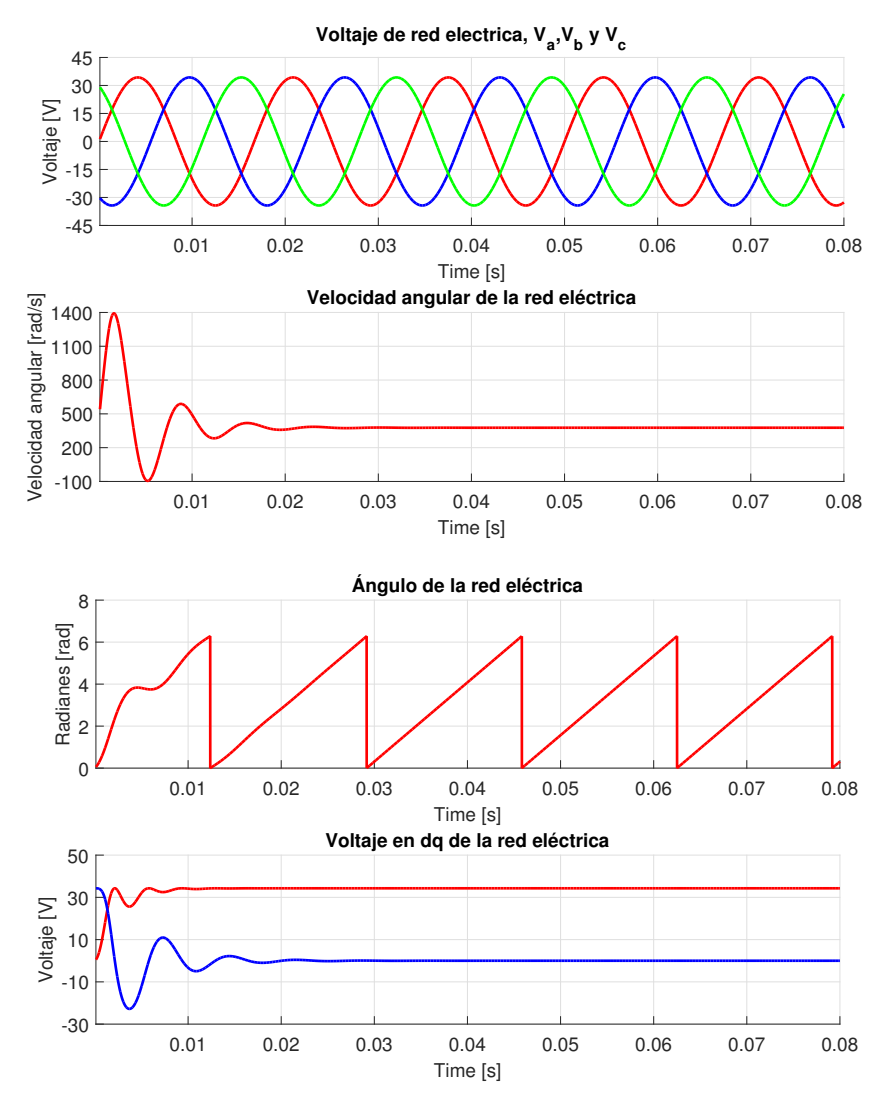

Fig. 3.6: Simulación del PLL de la red.

El voltaje de red en la que se esta trabajando es el voltaje que utiliza el generador DFIG 34.29  $V_{pico}$ . La velocidad angular esta dada en  $^{rad}/_{seg}$  al ser la velocidad de la red eléctrica tiene un valor de 377  $rad/_{seg}$ , también se observa el ángulo de la red eléctrica dada en  $2\pi$ .

Se observa la conversión de la red trifásica en dos voltajes de CD. Estos son las componentes de voltaje dq de la red eléctrica, el valor de la componente d es el voltaje de la red trifásica 34.29

## $V$  y la componente q tiene un valor de  $0$   $V$ .

También se observa perturbaciones en el encendido del sistema, esto es debido a que se utilizaron los valores matemáticos para la sintonización del PLL, y de acuerdo a estos valores en simulación, para llegar al estado estacionario se requieren 2 ciclos.

Se realizó una nueva simulación del PLL con un voltaje contaminado con componentes armónicos en este caso con el quinto y séptimo armónico ambas con un valor del 5 % de la onda de voltaje fundamental (Fig. 3.7). En este caso el contenido armónico se observa en el rotor del generador, ya que por inductancia mutua los problemas de armónicos que se tengan en el estator se veran reflejados en el voltaje de estator, en las corrientes de rotor, en el ángulo combinado de estator y rotor  $(\theta_{slip})$  y en el ángulo de rotor como se muestra en la Fig. 3.8.

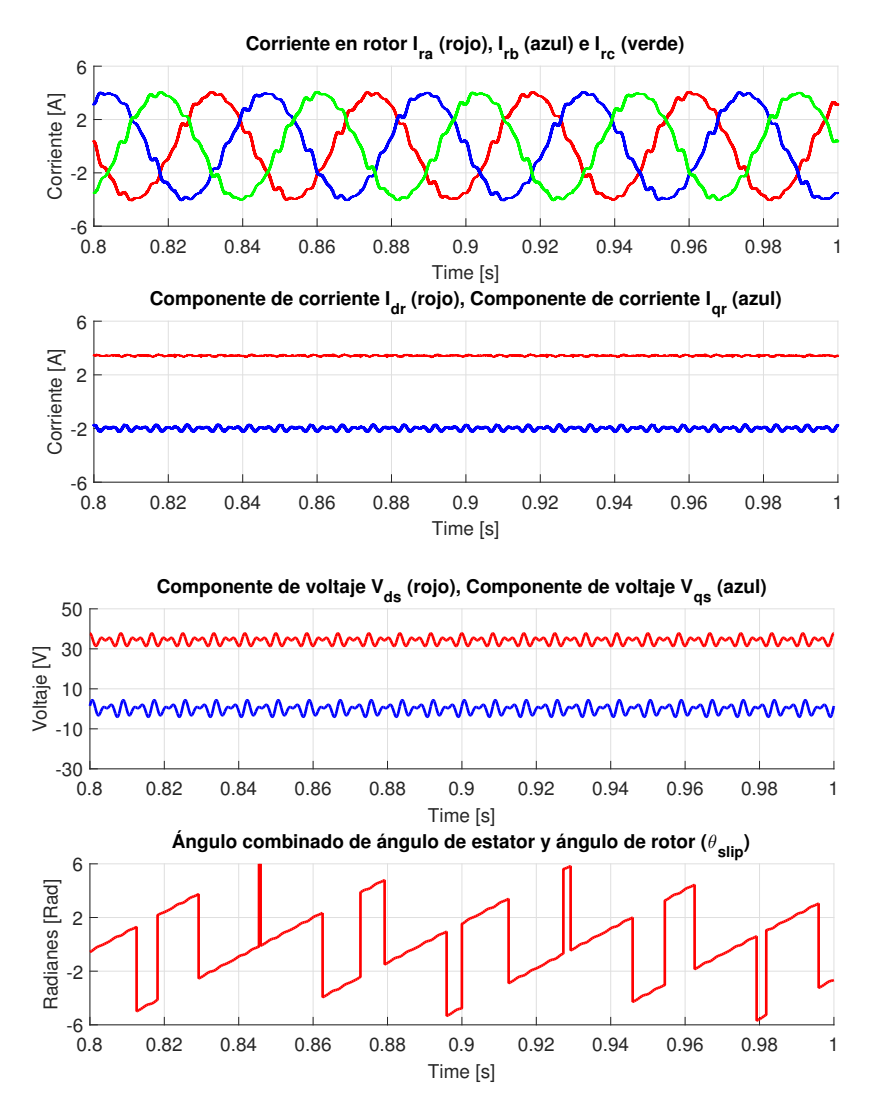

Fig. 3.7: Simulación del PLL de la red con contenido armónico.

Con esto se demuestra que al tener una red contaminada de armónicos, el control en el convertidor B2B puede verse comprometido, por ello se debe de realizar la eliminación de dicha compontente armónica mediante una solución externa o interna.

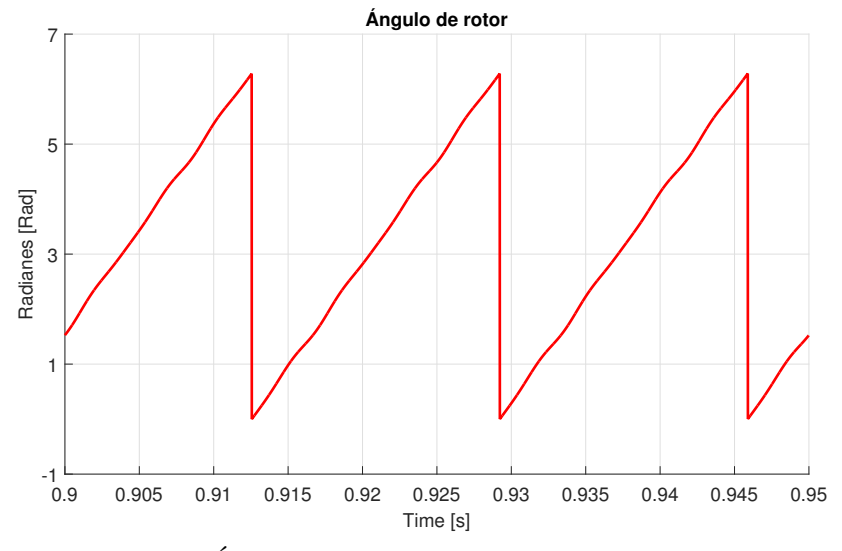

Fig. 3.8: Ángulo de rotor con componentes armónicas.

#### 3.3.3. Diseño del control del convertidor de lado de la red

El principal objetivo del GSC es el control del voltaje de bus de CD que provee la potencia al RSC, para ello se requiere dos lazos de control en cascada, el lazo de control externo va a generar las referencias de control para el lazo interno, de acuerdo a esto, las referencias en el lazo externo van a actuar de acuerdo a los objetivos de control.

En la Fig. 3.9, se muestra el diagrama de control del convertidor GSC, tenemos el primer controlador  $PI$  que es el lazo externo, en este se compara el voltaje de referencia con el voltaje sensado del bus de CD y luego este genera las referencias para el lazo interno, para el lazo interno se requiere el uso de las corrietes y voltajes en  $dq$  de la red, el lazo de componente  $d$  requiere la componente d de corriente para realizar el control, además de requerir la componente  $\omega Li_{qs}$ para generar la variable  $V_{dgl}^*$  y de la misma manera para el lazo de componente  $q$  para obtener  $V_{qgl}^*$ . Al tener estas variables de control, se convierten de  $dq$  a abc para realizar las señales PWM del convertidor

Para realizar el control del lazo interno del GSC, se requiere manipular las corrientes  $i_d$  e  $i_q$ . Para obtener estas expresiones se reescriben las ecuaciones de corriente y voltaje del GSC:

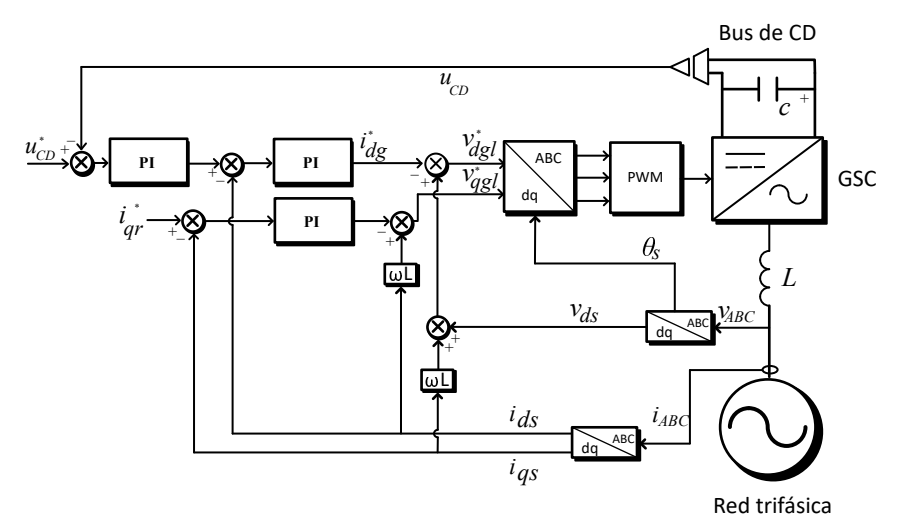

Fig. 3.9: Esquema de control del GSC.

$$
V_{dg} = -Ri_{ds} - \omega Li_{qs} - L\frac{di_{ds}}{dt} + V_{ds}
$$
\n(3.39)

$$
V_{qg} = -Ri_{qs} + \omega Li_{ds} + L\frac{di_{qs}}{dt}
$$
\n(3.40)

Agrupamos términos de  $i_{ds}$  e  $i_{qs}$  de (3.39) y (3.40):

$$
V_{dg} = \left(Ri_{ds} + L\frac{di_{ds}}{dt}\right) + \left(-\omega Li_{qs} + V_{ds}\right) \tag{3.41}
$$

$$
V_{qg} = \left(Ri_{qs} + L\frac{di_{qs}}{dt}\right) + \left(\omega Li_{ds}\right) \tag{3.42}
$$

Como se observa en (3.41) se tiene una componente  $i_{qs}$  y en (3.42) se tiene la componente  $i_{ds}$ , estos valores son valores de compensación para el control, estos valores ayudan en la dinámica del sistema para compensar el error del sistema. Estos valores de compensación pueden ser omitidos ya que son mayormente utilizados en generadores de alta potencia para mejorar el control de estos, al ser este generador de 372 W, estos valores pueden ser omitidos. Para este trabajo se tomó la decisión de no trabajar con estos términos de compensación.

Para el control del lazo interno se utilizó un controlador PI como se muestra en la figura.

Simplificando (3.41) y (3.42), tenemos que:

$$
V_{dg} = R_{ids} + L \frac{d_{ids}}{dt}
$$
\n(3.43)

$$
V_{qs} = R_{igs} + L\frac{d_{igs}}{dt} \tag{3.44}
$$

Aplicando la transformada de Laplace a (3.43) y (3.44):

$$
\frac{I_{ds}}{V_{dg}}(s) = \frac{1}{Ls + R}
$$
\n(3.45)

Esta ecuación representa la planta del sistema en la función de transferencia de la Fig. 3.10, cabe notar que cada lazo de control tanto de la componente d y de la componente  $q$ , tienen la misma planta, por ello se simplificó en la figura el uso de dos entradas, mostrando de esta manera ambos lazos de control. Resolviendo la función de transferencia del lazo interno del GSC se tiene que:

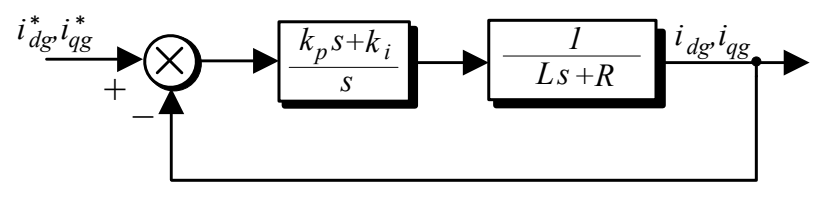

Fig. 3.10: Diagrama de lazo de control del GSC.

$$
\frac{i_{dg}}{i_{dg}^*}(s) = \frac{k_p s + k_i}{L s^2 + (R + k_p)s + k_i}
$$
\n(3.46)

De la misma manera que se obtuvo los parámetros del controlador PI del PLL, se iguala la ecuación (3.46) con una función de transferencia de segundo orden, de esta manera se asocian los términos comunes y obtenemos los parámetros del controlador PI:

$$
k_p = 2\xi \omega_n L - R \tag{3.47}
$$

$$
k_i = \omega_n^2 L \tag{3.48}
$$

Este lazo de control genera las referencias para realizar los disparos de los interruptores del convertidor, por ello este debe de tener una velocidad alta a comparación del lazo externo. La frecuencia que se utilizó es de  $\omega_n = 100 \frac{rads}{s_{eg}}$  con un coeficiente de amortiguamiento de 0.9, se tiene que las ganancias proporcional e integral del lazo interno son de:

$$
k_p = 3.5756 \tag{3.49}
$$

$$
k_i = 1283.01\tag{3.50}
$$

Para el lazo de control externo del GSC, este se encargará de regular el voltaje de bus de CD, para ello se emplearon las siguientes expresiones:

$$
P_{GSC} = \frac{3}{2} \left[ V_{ds} I_{dg} + V_{qs} I_{gg} \right] \tag{3.51}
$$

$$
Q_{GSC} = \frac{3}{2} \left[ V_{qs} I_{qg} - V_{ds} I_{qg} \right]
$$
 (3.52)

Idealmente la potencia de entrada del GSC es igual a la salida del convertidor por lo que  $P_{bus} = P_{GSC}$ :

$$
P_{bus} = \frac{3}{2} \left[ V_{ds} I_{dg} + V_{qs} I_{qg} \right]
$$
 (3.53)

Pero  $V_{qs}$  es cero y  $P_{bus} = U_{CD} i_c$  por lo que:

$$
U_{CD}i_c = \frac{3}{2}V_{ds}I_{dg}
$$
\n(3.54)

Se tiene entonces un valor  $I_{dg}$ , además que se tiene en cuenta que  $i_c = C \frac{dU_{CD}}{dt}$  y de acuerdo a [34] se tiene que  $V_{ds} = \frac{m}{2}$  $\frac{m}{2\sqrt{2}}U_{CD}$ .

Sustituyendo, se obtiene la siguiente ecuación:

$$
C\frac{dU_{CD}}{dt} = \frac{3}{4\sqrt{2}}I_{dg}
$$
\n(3.55)

Hecho esto se utiliza la transformada de Laplace para obtener la planta del sistema:

$$
\frac{U_{CD}(s)}{I_{dg}(s)} = \frac{3}{4\sqrt{2}Cs}m\tag{3.56}
$$

Se observa que la corriente  $I_{dg}$  es utilizada para controlar el voltaje en el bus de CD, también se considera que la potencia reactiva del sistema es igual a cero, por lo que se diseña el controlador  $PI$  a partir de la ecuación anterior que funge como planta del sistema, se realiza el

mismo procedimiento como en el control de lazo cerrado y se obtiene la sigueinte función de transferencia

$$
\frac{U_{CD}^*(s)}{U_{CD}(s)} = \frac{\frac{3}{4\sqrt{2}C}mk_ps + \frac{3}{4\sqrt{2}C}mk_i}{s^2 + \frac{3}{4\sqrt{2}C}mk_ps + \frac{3}{4\sqrt{2}C}mk_i}
$$
(3.57)

Usando una ecuación general de segundo orden, despejamos  $k_p$  y  $k_i$  para obtener sus ganancias

$$
k_p = \frac{8\sqrt{2}}{3m} C \xi \omega_n \tag{3.58}
$$

$$
k_i = \frac{4\sqrt{2}}{3m} C \xi \omega_n^2
$$
 (3.59)

Como el lazo externo debe ser mas lento que el lazo interno, se selecciono una frecuencia de corte de 40  $^{rad}/_{seq}$ , un índice de modulación de 0.75, un coeficiente de amortiguamiento de  $\xi = 0.9$  y el valor del capacitor previamente calculado:

$$
k_p = 0.085\tag{3.60}
$$

$$
k_i = 1.89 \t\t(3.61)
$$

## 3.3.4. Resultados de simulación del convertidor de lado de la red.

La simulación del sistema propuesto se realizó en el software PSIM, para lo cual se utilizaron los parámetros físicos del DFIG, los valores  $k_p$  y  $k_i$  de ambos lazos de control previamente calculados así como el cálculo matemático para los filtros y capacitor, en el caso del inductor, se le agregó una resistencia de  $0.1 \Omega$ , además se consideró una red trifásica balanceada pura con un voltaje pico de 34.29 V.

En la Fig. 3.11 se muestra los resultados de simulación, además, al capacitor que funge como bus de CD se le agregó una precarga de 55 V para limitar el sobretiro de voltaje y corriente. Se agregó la referencia de voltaje que debe de seguir el control para observar el comportamiento del mismo, el control tiene una referencia a 80  $V$  y se activa en el segundo 0.75, en el instante que se activa el control se aprecia un comportamiento subamortiguado en el control del bus de CD, el primer sobretiro tiene un valor de aproximadamente  $95 V$  y llegando a un estado estable en aproximadamente 400 ms.

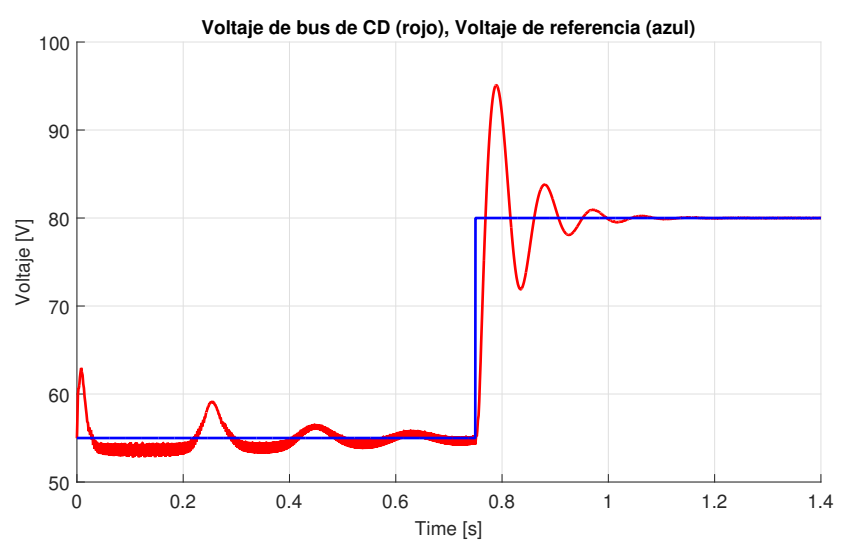

Fig. 3.11: Voltaje de bus de CD y voltaje de referencia de control.

Se puede concluir que el control trabaja correctamente pero con una velocidad lenta, debido a que son aproximadamente 25 ciclos de la red eléctrica para llegar al estado estable. Se puede disminuir este sobretiro y mejorar su velocidad modificando las ganancias  $k_p$  y  $k_i$  del control de lazo externo del GSC (Fig. 3.12), para ello se utilizó el bloque PID autotuning de matlab para ajustar las ganancias del controlador en tiempo real utilizando los valores de la planta y de esta manera observar su respuesta. La ganancia  $k_p$  se modificó a un valor de 0.295 y la ganancia  $k_i$ a un valor de 3.778. Se observa que el estado transitorio del control tiene un arranque suave o críticamente amortiguado, eliminando el sobretiro de la prueba anterior de 95 V .

Se realizó un cambio de voltaje de referencia para observar el comportamiento del control del bus de CD, para ello el voltaje de referencia inicial es de 80 V y en el segundo 0.75 se modificó su referencia a 60 V durante 750 ms y se volvió a realizar el cambio a su valor original de  $80V$ .

Se observa que el control funciona de manera adecuada sin sobre tiros de voltaje al realizar el cambio de referencia a un voltaje de trabajo menor y al regresar su valor original de referencia actua de manera rápida como se observa en la Fig. 3.13.

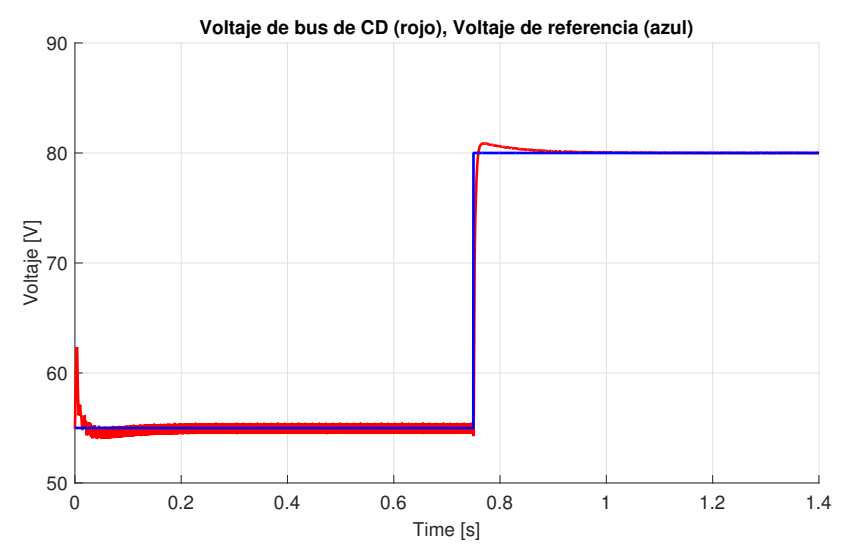

Fig. 3.12: Voltaje de bus de CD y voltaje de referencia de control con ganancias de lazo externo modificada.

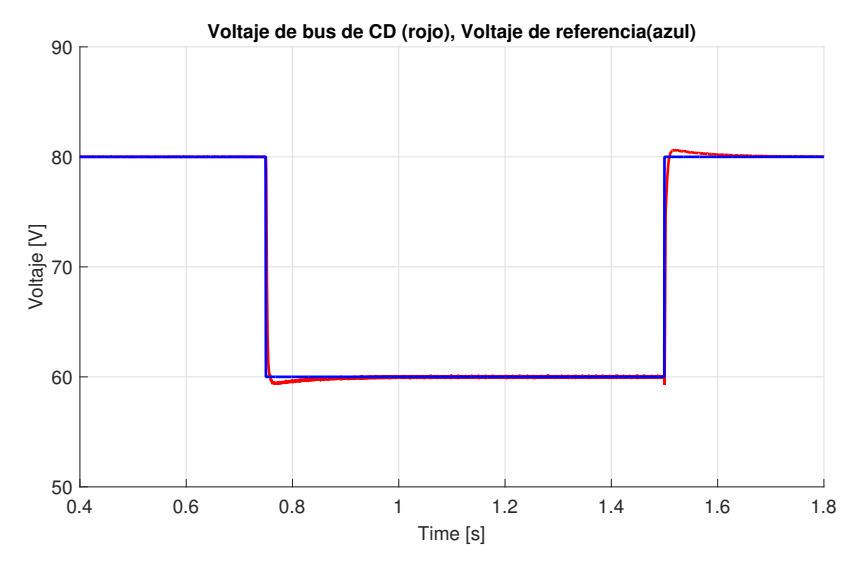

Fig. 3.13: Voltaje de referencia de control y voltaje de bus de CD con cambio de voltaje de referencia en el control.

# 3.4. Análisis, diseño y simulación del convertidor del lado del rotor.

El objetivo del RSC es el control de la potencia activa y reactiva en el estator del DFIG, debido a que el convertidor esta en el lado de las terminales de rotor, se controla de manera indirecta la potencia en el estator a través de las corrientes generadas en el rotor.

Para ello, el control requiere una referencia  $i_{dr}^*$  e  $i_{qr}^*$  que son generadas a partir de la potencia activa y reactiva  $P_s^*$  y  $Q_s^*$ , estas referencias se comparan con las corrientes  $i_{dr}$  e  $i_{qr}$  del rotor,

finalmente entran a los controladores PI obtieniendo de esta manera las referencias  $v_{dr}^*$  y  $v_{qr}^*$ para controlar las potencias activa y reactiva del estator. También se utiliza un encoder para obtener la posición ángular ( $\theta_r$ ) y velocidad del rotor ( $\omega_r$ ), para obtener las potencias  $P_s^*$  y  $Q_s^*$ se sensa y se convierte a  $dq$  las corriente y voltajes de estator del DFIG, con ello se obtiene un ángulo de estator  $(\theta_s)$  y velocidad de estator  $(\omega_s)$ .  $(\theta_s)$  junto a  $(\theta_r)$  son de mucha importancia ya que su combinación crea el ángulo slip  $(\theta_s)$  que es utilizado en el bloque de conversión dq a abc del bloque PWM, además en el bloque de conversión de la corriente de rotor. En la Fig. 3.14 se observa el esquema completo del convertidor RSC.

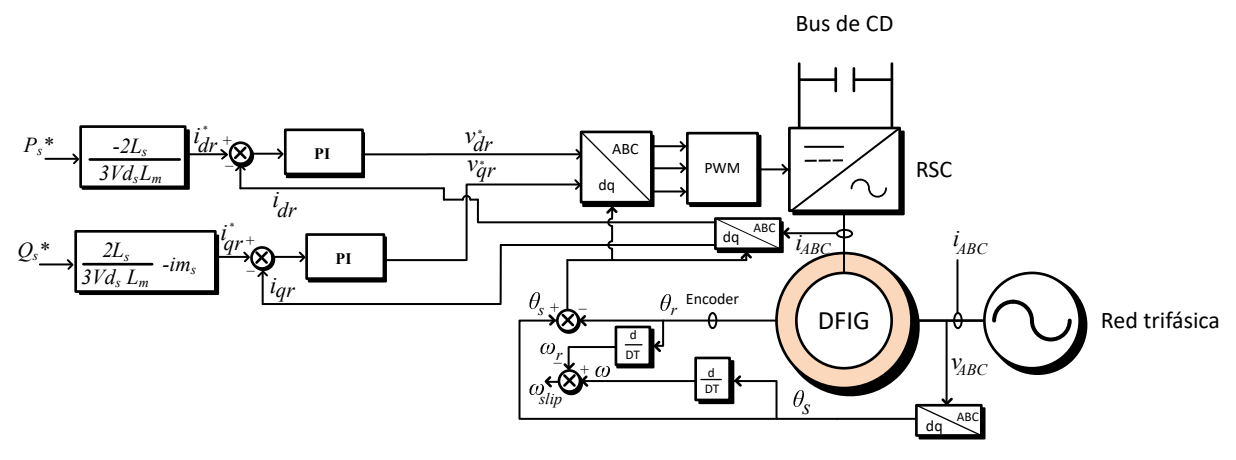

Fig. 3.14: Esquema de control del convertidor RSC.

## 3.4.1. Diseño del control del convertidor de lado del rotor.

Para realizar el diseño del control del convertidor RSC, se orienta el modelo dq del DFIG con el vector de voltaje de estator, por lo que obtenemos lo siguiente:

$$
V_{ds} = V_s \tag{3.62}
$$

$$
V_{qs} = 0 \tag{3.63}
$$

$$
\lambda_{ds} = 0 \tag{3.64}
$$

$$
\lambda_{qs} = -\lambda_s \tag{3.65}
$$

Para simplificar las ecuaciones, consideramos que:

$$
L_m = \frac{3}{2} L_{ms} \tag{3.66}
$$

$$
L_s = L l_s + \frac{3}{2} L_{ms} \tag{3.67}
$$

 $\overline{a}$ 

$$
\lambda_s = L_m i_{ms} \tag{3.68}
$$

$$
L_L = L l_r + \frac{3}{2} L_{ms} \tag{3.69}
$$

Entonces se obtiene lo siguiente:

$$
\lambda_{ds} = L_s i_{ds} + L_m i_{ds} = 0 \tag{3.70}
$$

$$
\lambda_{qs} = L_s i_{qs} + L_m i_{qs} = -L_m i_{ms} \tag{3.71}
$$

$$
\lambda_{dr} = L_L i_{dr} + L_m i_{ds} \tag{3.72}
$$

$$
\lambda_{qr} = L_L i_{qr} + L_m i_{qs} \tag{3.73}
$$

Despejamos la corriente  $i_{ds}$  e  $i_{qs}$  de (3.70) y(3.71):

$$
i_{ds} = -\frac{L_m i_{dr}}{L_s} \tag{3.74}
$$

$$
i_{qs} = -\frac{L_m(i_{ms} + i_{qr})}{L_s} \tag{3.75}
$$

Ahora se sustituye nuevamente (3.74) y (3.75) en (3.72) y (3.73):

$$
\lambda_{dr} = \left(\frac{L_L L_s - L_m^2}{L_s}\right) i_{dr} \tag{3.76}
$$

$$
\lambda_{qr} = \left(\frac{L_L L_s - L_m^2}{L_s}\right) i_{qr} - \frac{L_m^2}{L_s} i_{ms} \tag{3.77}
$$

Usando (3.76) y (3.77) en (3.18) y (3.19) del generador DFIG, se obtiene:

$$
V_{dr} = R_r i_{dr} - \omega_{slip} \left(\frac{L_L L_s - L_m^2}{L_s}\right) i_{qr} + \omega_{slip} \frac{L_m^2}{L_s} i_{ms} + \left(\frac{L_L L_s - L_m^2}{L_s}\right) \frac{di_{dr}}{dt}
$$
(3.78)

$$
V_{qr} = R_r i_{qr} + \omega_{slip} \left(\frac{L_L L_s - L_m^2}{L_s}\right) i_{dr} + \left(\frac{L_L L_s - L_m^2}{L_s}\right) \frac{di_{qr}}{dt}
$$
(3.79)

De estas dos ecuaciones, se pueden simplificar, debido a que en cada una de ellas se tienen términos de compensación, estos términos ayudan al sistema a converger y disminuir mas rápido el error. Entonces se tiene que las ecuaciones de compensación de  $V_{dr}$  y  $V_{qr}$  son:

$$
comp_{V_{dr}} = -\omega_{slip} \left( \frac{L_L L_s - L_m^2}{L_s} \right) i_{qr} + \omega_{slip} \frac{L_m^2}{L_s} i_{ms}
$$
\n(3.80)

$$
comp_{V_{qr}} = \omega_{slip} \left( \frac{L_L L_s - L_m^2}{L_s} \right) i_{dr}
$$
\n(3.81)

Dado a que estos términos de compensación pueden omitirse, se obtiene las siguientes ecuaciones:

$$
V_{dr} = R_r i_{dr} + \left(\frac{L_L L_s - L_m^2}{L_s}\right) \frac{di_{dr}}{dt}
$$
\n(3.82)

$$
V_{qr} = R_r i_{qr} + \left(\frac{L_L L_s - L_m^2}{L_s}\right) \frac{di_{qr}}{dt}
$$
\n(3.83)

Sustituyendo  $\left(\frac{L_L L_s - L_m^2}{L_m}\right)$  $L_s$ ) por  $\sigma L_r$ , se simplifica (3.82) y (3.83), obteniendo lo siguiente:

$$
V_{dr} = R_r i_{dr} + \sigma L_r \frac{di_{dr}}{dt}
$$
\n(3.84)

$$
V_{qr} = R_r i_{qr} + \sigma L_r \frac{di_{qr}}{dt}
$$
\n(3.85)

Utilizando Laplace en (3.84) y (3.85), se obtiene lo siguiente:

$$
\frac{I_{dr}(s)}{V_{dr}(s)} = \frac{1}{\sigma L_{r}s + R_{r}}\tag{3.86}
$$

$$
\frac{I_{qr}(s)}{V_{qr}(s)} = \frac{1}{\sigma L_r s + R_r} \tag{3.87}
$$

Estas ecuaciones representan la planta del sistema (Fig. 3.15) y como en el caso del convertidor GSC, el diagrama no representa 2 entradas y salidas , al ser la misma planta tanto para el lazo de control de la componente  $d y$  de la componente  $q$  se simplificó de esa manera, resolviendo el diagrama se obtienen los valores de los controladores PI del sistema.

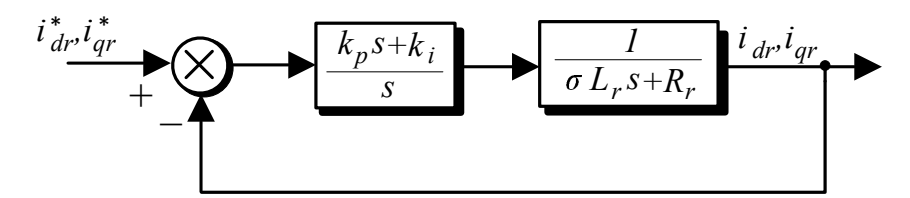

Fig. 3.15: Diagrama de lazo de control del RSC.

Resolviendo la función de transferencia de la Fig. 3.15, se tiene que:

$$
\frac{i_{dr}}{i_{dr}^{*}}(s) = \frac{k_{p}s + k_{i}}{\sigma L_{r}s^{2} + (k_{p} + R_{r})s + k_{i}}
$$
\n(3.88)

Para obtener las constantes  $k_p$  y  $k_i$  del sistema, se compara con una función de segundo orden como en la función de transferencia mostrada en (3.46), resolviendo ambas ecuaciones se obtiene:

$$
k_p(s) = 2\xi\omega_n(\sigma L_r) - R_r \tag{3.89}
$$

$$
k_i(s) = \omega_n^2(\sigma L_r) \tag{3.90}
$$

Donde  $\xi$  es el factor de amortiguamiento y para este controlador se considera que  $\xi = 0.9$ ,  $\omega_n$  es la frecuencia natural del lazo de control, en este caso se consideró una frecuencia natural de  $170rad/s$ , debido a que el controlador debe de ser mas lento que el control de lazo interno del GSC pero mas rápido que el lazo externo del GSC.  $R_r$  es la resistencia del rotor teniendo como valor  $0.312\Omega$  y  $\sigma L_r = 0.0002371$ , entonces se tiene que:

$$
k_p = 0.41377 \tag{3.91}
$$

$$
k_i = 68.54 \tag{3.92}
$$

Se observa que en la Fig. 3.15 se requiere una corriente  $i_{dr}^*$  e  $i_{qs}^*$  que sirven como referencias para el control de ambos lazos dq y como se mencionó anteriormente este convertidor se encarga de controlar la potencia activa y reactiva del estator del DFIG. Por ello se puede obtener las corrientes de referencia a partir de los valores de referencia  $P_s^*$  y  $Q_s^*$ .

Entonces tenemos que:

$$
i_{dr}^{*} = -\frac{2P_s^* L_s}{L_m V_{ds}}
$$
\n(3.93)

$$
i_{qr}^{*} = \frac{2Q_s^* L_s}{L_m V_{ds}} - I_{ms}
$$
\n(3.94)

## 3.4.2. Resultados de simulación del convertidor de lado del rotor.

Se realizó una simulación del generador DFIG con una velocidad subsíncrona de 2200 rpm. Se obtuvo en la simulación un consumo de potencia activa de  $100 W$  y pasado 1.3 segundos se subió este consumo a 200 W, en consumo de potencia reactiva en simulación se tiene con un valor de 0 VAR y pasado 1.8 segundos aumenta el consumo a 50 VAR y para el voltaje de bus de CD, se utilizó una fuente de 80 V que emula al capacitor que funge como bus de CD.

En la Fig. 3.16 se muestra la potencia activa del estator en el encendido del sistema, se observa que el arranque genera una potencia pico-pico máxima de 500W. El sistema tarda aproximadamente 500 ms para entrar en estado estacionario, al pasar 1.3 segundos el sistema tiene un aumento de 200 W.

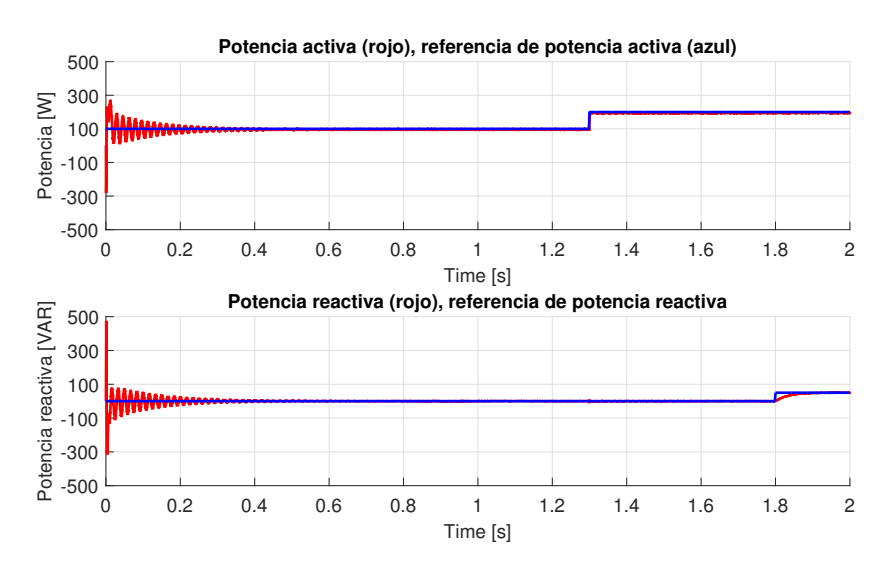

Fig. 3.16: Arranque del sistema de la potencia activa del estator (rojo), potencia activa de referencia (azul).

En cuanto a la gráfica de potencia reactiva, se tiene un comportamiento subamortiguado y

con una potencia reactiva inicial pico-pico de 1 kVAR, tardando aproximadamente 600 ms en llegar al estado estacionario, en este caso el control de potencia reactiva es 20 % mas lento que el control de potencia activa, además se observa que realmente no es un valor de 0 VAR y se tiene un rizo de potencia de 10 VAR.

En la Fig. 3.17 se hizo un acercamiento en el cambio de carga de potencia en el estator, mostrando con más detenimiento que el cambio de potencia es casi instantáneo pero que a su vez no llega a los 200 W de referencia, teniendo una pérdida de 12.5 W, además, como en el caso de la potencia reactiva existe un rizo de potencia activa de10 W. También se observa que al generar un consumo de 50 VAR se tiene una ligera compensación en la potencia activa el cual aumenta en 193 W.

En potencia reactiva se observa un ligera alteración al cambiar la potencia activa de 100  $W$  a  $200 W$  y el control tardó aproximadamente  $100 ms$  en compensar la potencia reactiva, al realizar el cambio de 0 VAR a 100 VAR el comportamiento del control es de tipo críticamente amortiguado, tardando aproximadamente 200 ms para llegar a los 100 VAR. También se observa que los cambios entre potencia activa como en la reactiva ocurren en distintas velocidades a pesar de tener los mismos parámetros de ganancias en sus controladores PI.

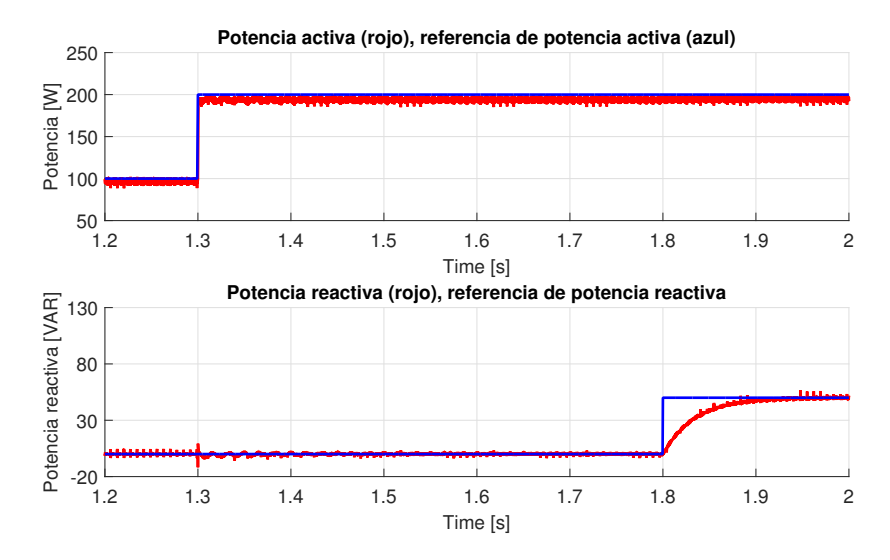

Fig. 3.17: Potencia activa del estator (rojo), potencia activa de referencia (azul).

En la Fig. 3.18 se muestran las corriente del estator y rotor en el generador DFIG con 100  $W$ de consumo, en el momento en el que se aumenta el consumo de potencia a 200 W, el control de potencia activa aumenta de manera instantánea la corriente que fluye por el rotor y estator del generador, este cambio repentino en las corrientes altera de manera significativa el control del potencia reactiva como se observa en la Fig. 3.17.

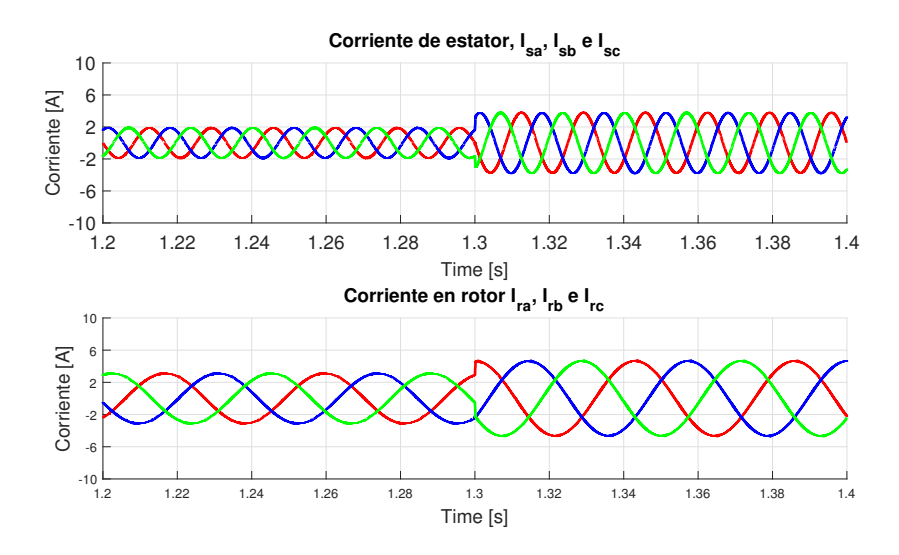

Fig. 3.18: Corrientes de estator y rotor del sistema DFIG con cambio de potencia activa.

En la Fig. 3.19 se muestran las corriente del estator y rotor en el generador DFIG con 100 W de consumo, en el momento en el que se aumenta el consumo de potencia reactiva a 50 VAR, el control de potencia reactiva aumenta lentamente la corriente de rotor y estator a diferencia del cambio de control de potencia activa.

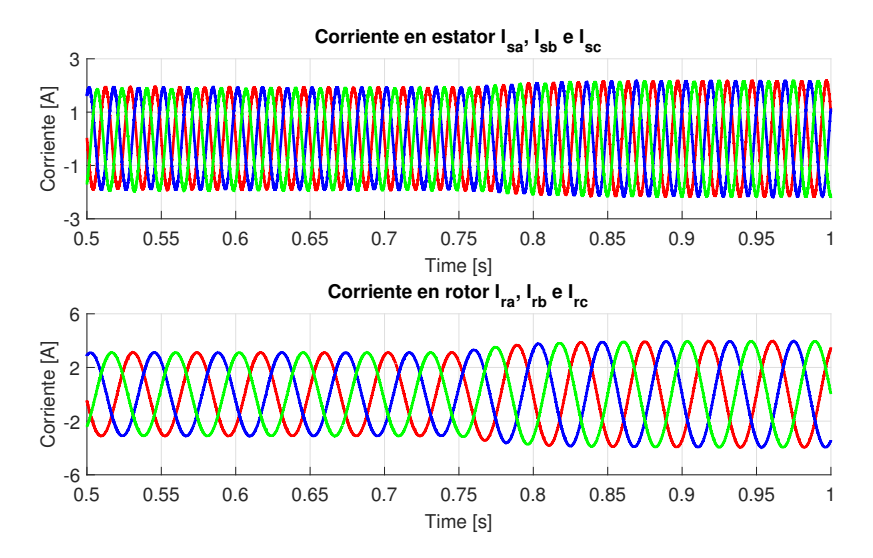

Fig. 3.19: Corrientes de estator y rotor del sistema DFIG con cambio de potencia reactiva.

Además, se observa un desfase en las corrientes de rotor y de estator debido al consumo de potencia reactiva el cual puede ser observado en la Fig. 3.20, en la parte superior se observa el desfase de la corriente de rotor sin consumo de potencia reactiva (rojo) y con consumo de potencia reactiva (azul). En la parte inferior se observa con más claridad el desfase que existe al haber consumo de potencia reactiva en la corriente de estator.

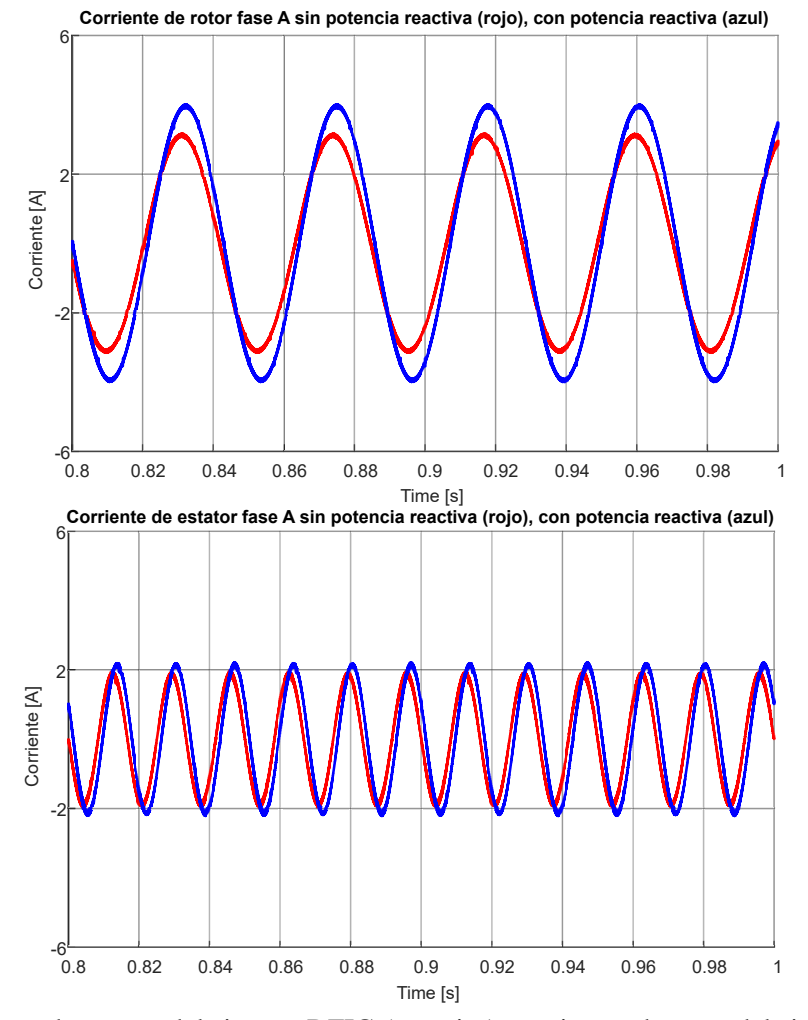

Fig. 3.20: Corrientes de estator del sistema DFIG (superior), corrientes de rotor del sistema DFIG (inferior).

Se realizó una nueva simulación con los mismos parámetros pero esta vez con una red trifasica contaminada con el quinto y séptimo armónico en voltaje Fig. 3.21, en este caso al arrancar el sistema la potencia activa tiene un pico-pico de  $4 \, kW$  y una potencia reactiva de  $3 \, k\text{VAR}$  que pueden provocar daños permanentes en el aerogenerador.

En la Fig. 3.22 se realizó un acercamiento al estado estacionario del control con contenido armónico, tanto en la potencia activa como en la potencia reactiva se observa un rizo elevado, donde el rizo de la potencia reactiva es mayor que el de la potencia activa, demostrando que el control no realiza correctamente el seguimiento de potencia activa y reactiva, esto puede provocar daños en el convertidor y en el aerogenerador debido a los cambios bruscos de potencia

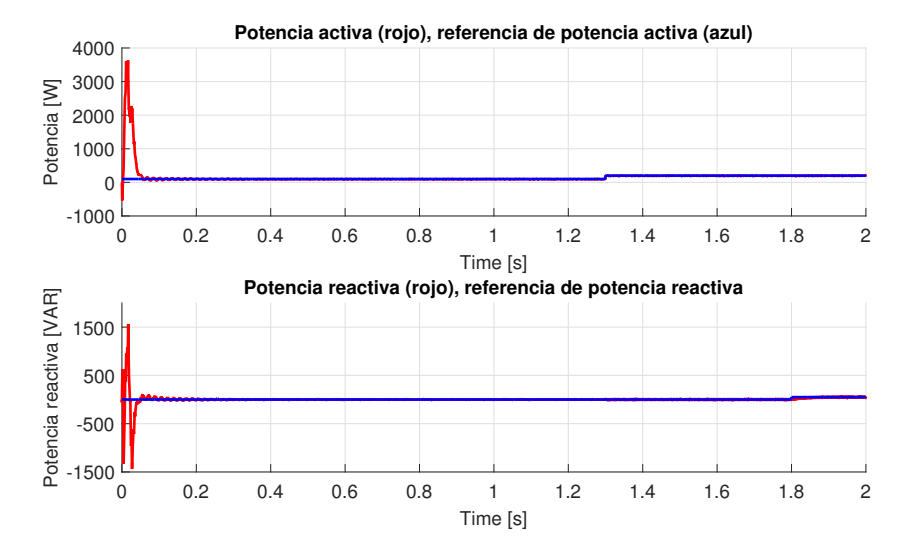

Fig. 3.21: Arranque del sistema de la potencia activa del estator (rojo) con contaminación armónica, potencia activa de referencia (azul).

activa y reactiva en el sistema.

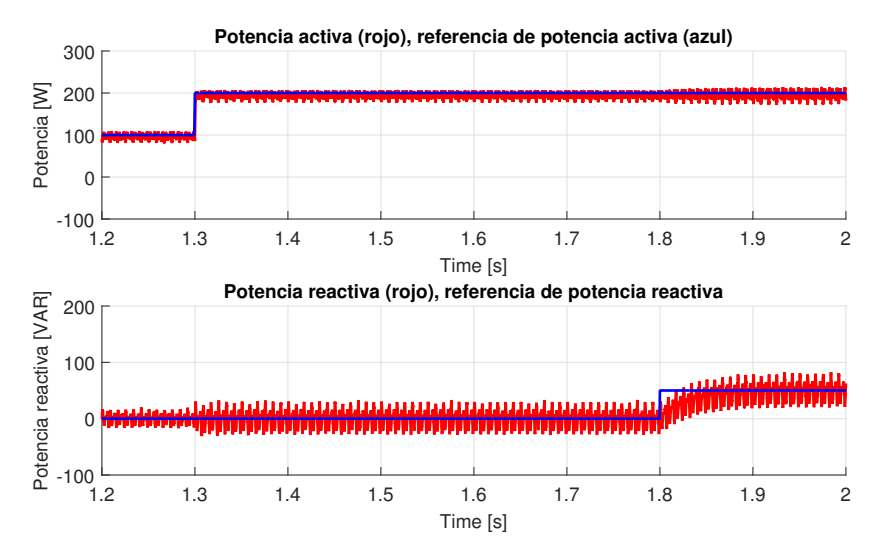

Fig. 3.22: Arranque del sistema de la potencia activa del estator (rojo) con contaminación armónica, potencia activa de referencia (azul).

# 4. IMPLEMENTACIÓN DEL SISTEMA DE CONVERSIÓN DE ENERGÍA EÓLICA

# Resumen

En este capítulo se presenta la implementación y resultados experimentales del convertidor B2B. Se muestran formas de ondas de voltaje y corriente obtenidas del convertidor del lado de la red.

## 4.1. Implementación del convertidor de lado de la red

Una de las principales ventajas del convertidor B2B es el uso de dos convertidores trifásicos interconectados por un capacitor que funge como bus de CD, estos convertidores deben de ser iguales, por lo que al realizar el diseño e implementación de un convertidor, sólo se requiere realizar otro convertidor con ese mismo diseño. Para simplificar y disminuir el tamaño del convertidor se utilizó un módulo IGBT de la marca STMicroelectronics modelo  $STGIPS20C60T - H$ (Fig 4.1). Las características que contiene este modulo son: Es un convertidor de tres fases, con una corriente máxima de 20A y un voltaje máximo de 600V , tiene una terminal que permite el encendido y apagado del integrado, además contiene otra terminal que sensa la temperatura mediante un termistor, lo cual es útil para deshabilitar el modulo en caso de sobretemperatura. El voltaje requerido para su funcionamiento de  $14 - 22V$ .

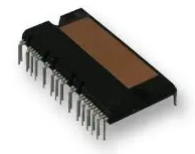

Fig. 4.1: Módulo Inteligente STGIPS20C60T-H.

Para realizar el control del convertidor se optó por receptores de fibra óptica HFBR-2531Z (Fig 4.2) para aislar la parte digital de la parte de potencia en el prototipo y eliminar cualquier interferencia electromagnética de la etapa digital. Para adecuar el voltaje de los receptores de fibra óptica se utilizó un regulador de voltaje  $LM7805$ . En la terminal de encendido y apagado del módulo IGBT se tiene dos configuraciones, la primer configuración mantiene el módulo en estado activo siempre en caso de que no se requiera su apagado, en la segunda configuración se utiliza el receptor de fibra para su encendido y apagado desde la etapa digital (Fig 4.3).

En la Fig 4.4 se muestra en escala el enrutamiento PCB del convertidor trifásico, el prototipo GSC tiene un tamaño de 7.9 cm  $x$  11.3 cm y en la Fig 4.5 se muestra su implementación física.

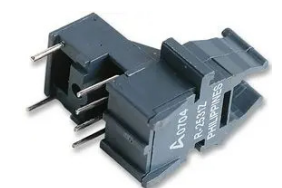

Fig. 4.2: Receptor de fibra óptica HFBR-2531Z.

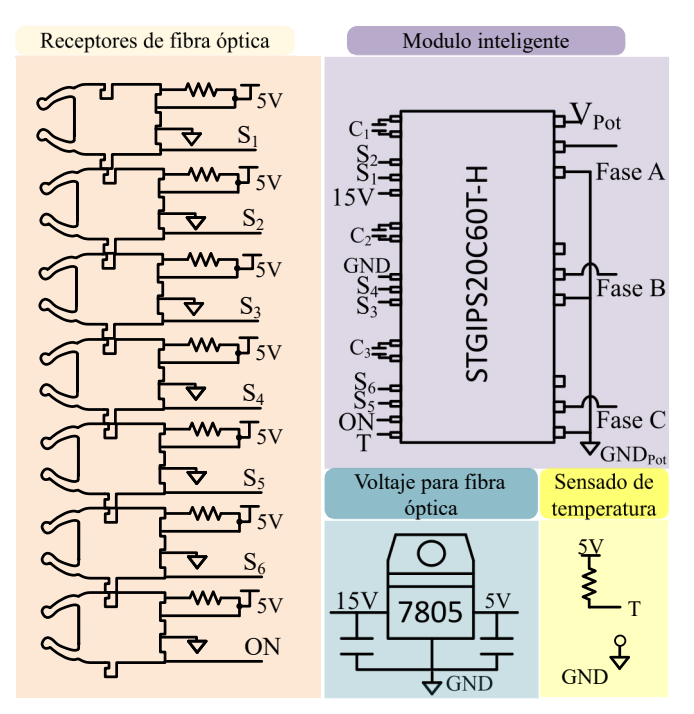

Fig. 4.3: Diagrama esquemático del convertidor B2B.

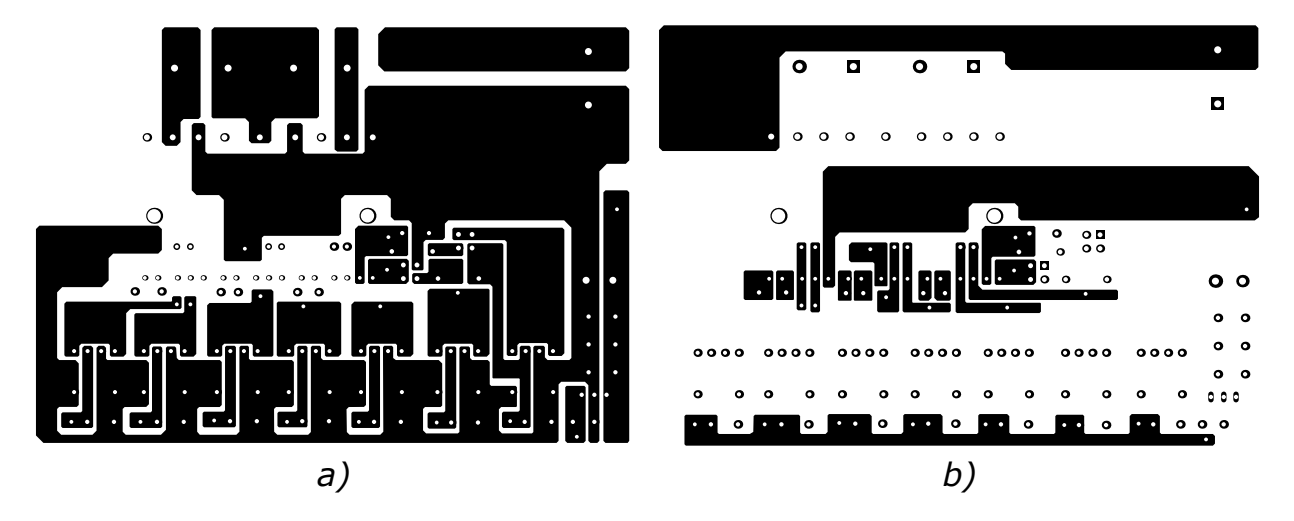

Fig. 4.4: Enrutado PCB a) parte inferior, b) parte superior.

Para la obtención de las formas de onda, se realizó la implementación de acuerdo al diagrama de Fig 4.6. En la primer etapa se sensan los valores eléctricos de voltaje de red, voltaje de bus

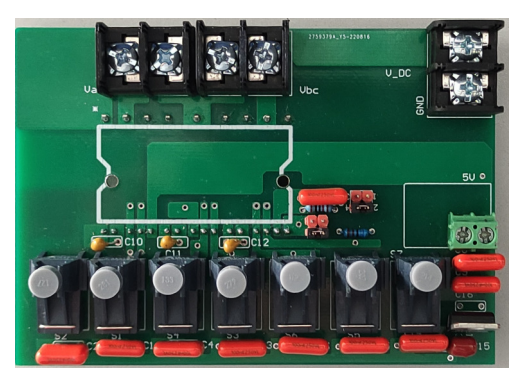

Fig. 4.5: PCB GSC.

de CD y de corriente en los inductores. En la segunda etapa se realiza dentro del DSP una conversión abc a dq de los valores sensados de voltaje de red y corriente de inductores y en la tercera etapa, se utilizan estos datos para realizar el control de voltaje y corriente del convertidor generando los pulsos PWM.

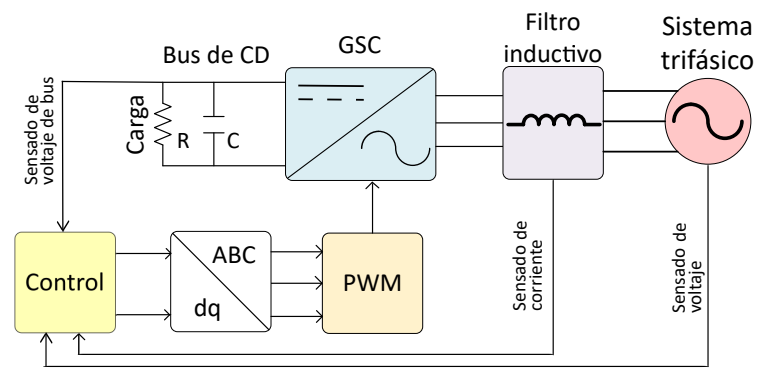

Fig. 4.6: Esquema general del sistema GSC.

El sensado de voltaje de red, corriente de inductores y voltaje de bus de CD se realizó con los prototipos utilizados previamente en [35] (Fig. 4.7). A grandes rasgos el sensor de corriente emplea el efecto Hall para la medición de corriente, estas señales pasan por un filtro para su posterior acondicionamiento para su adquisición en el DSP. El sensor de voltaje de red utiliza un desacoplamiento magnético para la protección de los componentes digitales, estas señales pasan por un filtro pasabajas y son acondicionadas para su posterior adquisición. El sensor de voltaje de CD utiliza un amplificador para separar la etapa de potencia de la etapa digital sensando el voltaje del capacitor, pasando por un filtro pasabajas y su posterior acondicionamiento al DAC del encoder.

Se utilizó una fuente de voltaje trifásico Chroma modelo 61705, ya que el generador a utilizar requiere un voltaje RMS de red de 24V . Para los filtros inductivos fueron utilizados inductores de alta frecuencia de  $4 \, mH$ , cuyo valor es aproximado al valor obtenido matemáticamente para

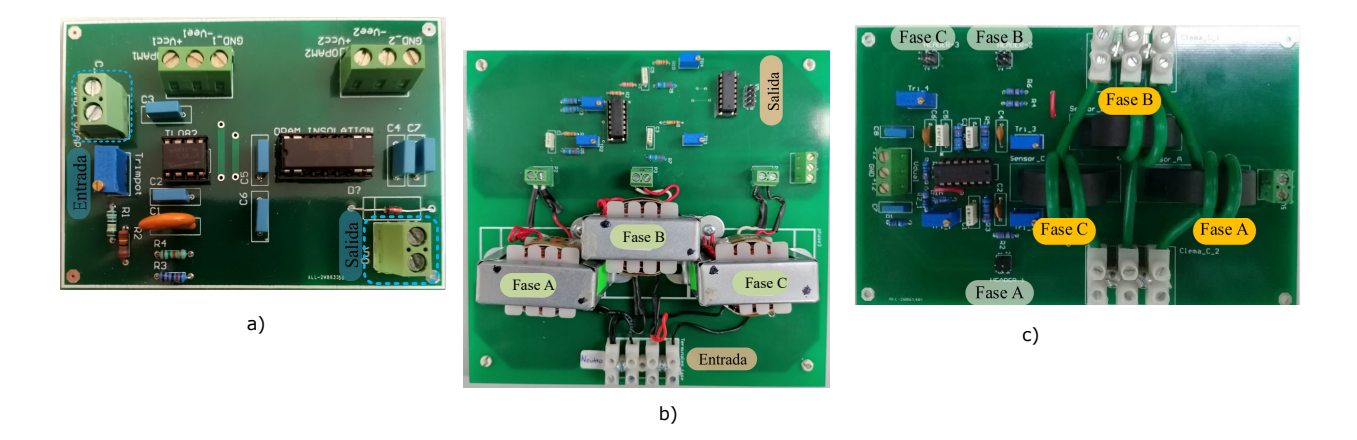

Fig. 4.7: PCB de a) tarjeta de sensado del bus de CD, b) tarjeta de sensado de voltaje y c) tarjeta de sensado de corriente.

el correcto funcionamiento del control. Se utilizó una carga resistiva para emular el consumo de potencia del DFIG, para este caso la potencia consumida es de aproximadamente 64 W (Fig. 4.8).

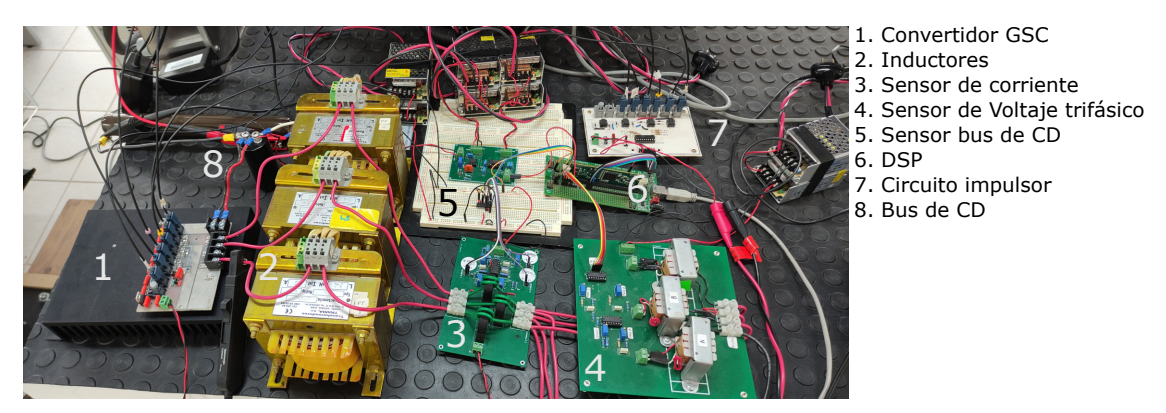

Fig. 4.8: Prototipo experimental del GSC.

Para el arranque del sistema del sistema se realizó una precarga del capacitor con un voltaje de 55 V Fig. 4.9, este voltaje es generado a partir del voltaje trifásico de red utilizando los diodos anti paralelo de las ramas del convertidor, de esta manera el convertidor GSC está funcionando como un puente de diodos trifásico.

Se realizó pruebas en el convertidor modificando las ganancias del controlador  $PI$  y similar a la prueba anterior, el control no funcionaba correctamente Fig. 4.10. La diferencia se centraba en el cambio de voltaje, ya que, al arrancar el sistema, el valor de voltaje incrementaba alrededor de 100 V y posteriormente se desplomaba a 0 V generando una desconexión de la fuente de voltaje por protección de corriente.

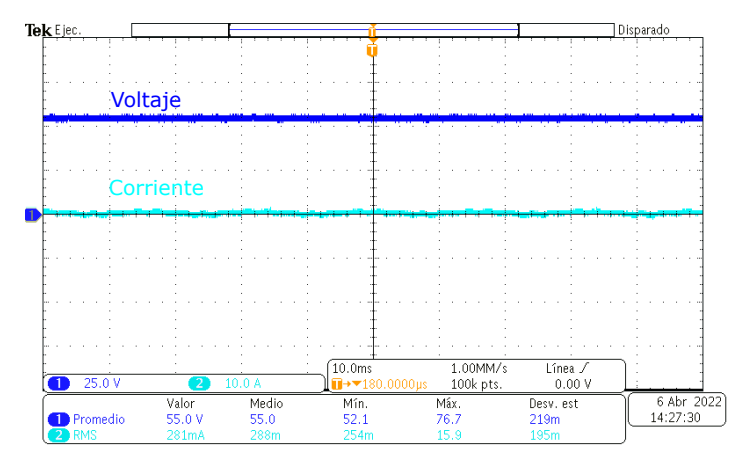

Fig. 4.9: Voltaje en el bus de CD y corriente de inductores (precarga).

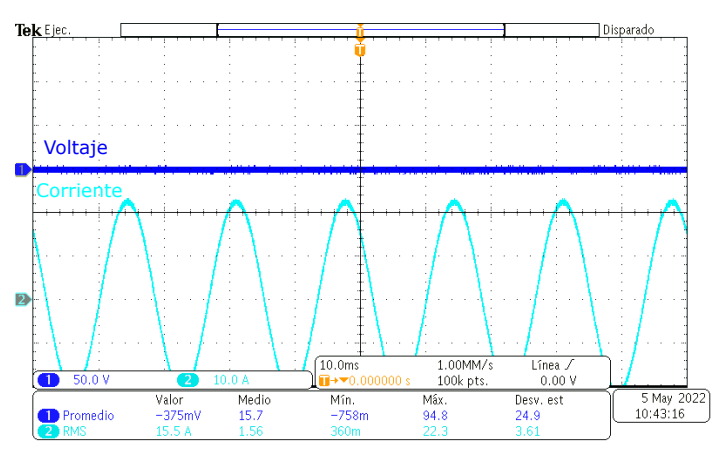

Fig. 4.10: Voltaje de bus de CD y corriente de inductores.

Se realizaron varias pruebas para verificar el problema, entre estas pruebas fue la inhabilitación del lazo de corriente, pero se observó que el lazo de control de voltaje funcionaba adecuadamente, por ello se volvió a habilitar y se descubrió que el lazo de corriente de la componente q no funcionaba correctamente ya que teóricamente este lazo de control debe de tener un valor cercano a cero y en este caso generaba valores diferentes que no permiten el correcto funcionamiento. Por ello se procedió a realizar una nueva prueba, esta vez ello se deshabilitó el lazo de control de la componente q, de acuerdo a la teoría, estos dos lazos de control pueden trabajar de forma independiente.

En la Fig. 4.11 se observa el voltaje de bus de CD del convertidor con una referencia de voltaje de 70 V y la corriente en los inductores es de aproximadamente 22 A pico, en este caso se obtuvo el objetivo del control que es la regulación del voltaje, pero la corriente en el sistema no es la esperada.

Se realizó el cambio de voltaje de referencia de bus de CD para observar si el control del

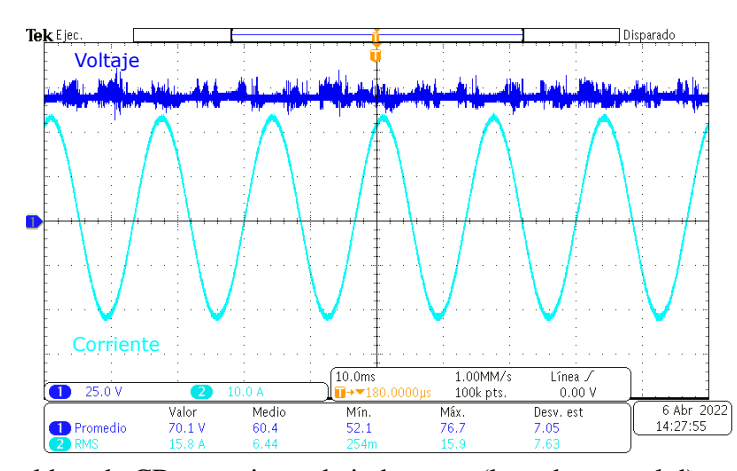

Fig. 4.11: Voltaje en el bus de CD y corriente de inductores (lazo de control d) con voltaje de referencia 70 V.

convertidor respondía a dicho cambio, el valor de voltaje de referencia introducido fue de 75 V y el control corrigió el error para llegar a ese voltaje. El nuevo problema fue que el lazo de control de corriente no trabajaba correctamente ya que no existian cambios de corriente al cambiar la referencia de voltaje en el convertidor, manteniendo 15 A en los inductores ( Fig. 4.12) teniendo activado este lazo de control, esta corriente puede afectar de manera negativa a los inductores, debido a que estan diseñados con una corriente máxima de 15 A y en caso de que esta corriente aumente dañaría los inductores. Debido a que es una corriente muy alta se realizó modificaciones en las ganancias de control además de arreglar el lazo de corriente de la componente q.

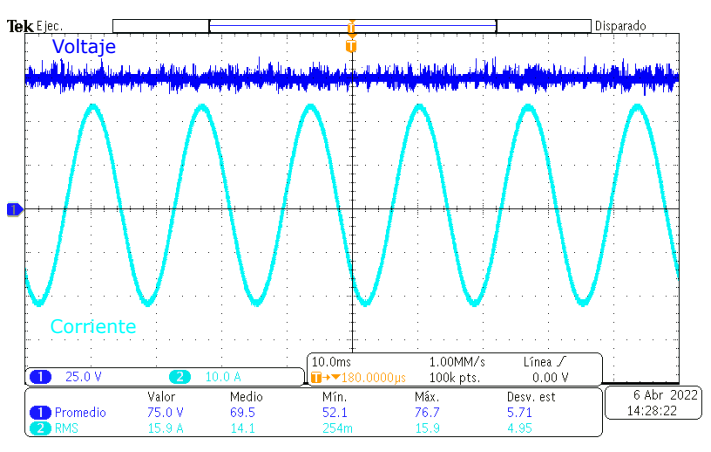

Fig. 4.12: Voltaje en el bus de CD y corriente de inductores (lazo de control d) con voltaje de referencia de 75 V.

Se realizaron nuevas pruebas en las cuales se observó que el problema en el control del convertidor GSC eran los valores de ganancia de los lazos  $dq$ . Teóricamente estos valores deben de tener el mismo valor debido a que tienen la misma planta, por ello se recurrió a ingresar diferentes valores en cada lazo de control de corriente d y q y se reactivó el lazo de control

deshabilitado y los parámetros para esta prueba se observan en la Tabla 3.1. El sistema encendió con un voltaje de 80 V de referencia en el bus de CD, en la Fig. 4.13 se presenta el control en estado estacionario, las formas de onda de voltaje en el bus de CD y la corriente que fluye en los inductores. El control de voltaje tiene un margen de error de  $\pm 0.375$  V.

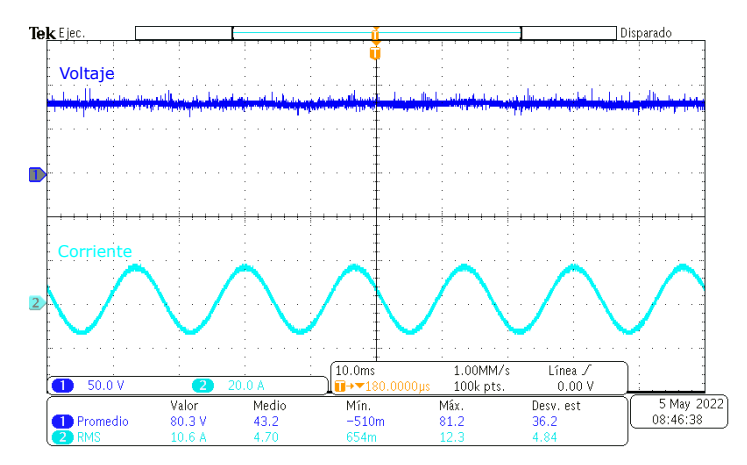

Fig. 4.13: Voltaje de bus de CD y Corriente de inductores en el convertidor GSC.

En la Fig. 4.14 se observa el estado transitorio del convertidor, teniendo una respuesta subamortiguada, para llegar al estado estacionario del control, se requieren alrededor de  $400$  ms, el valor al que converge el estado estacionario es de 80 V , valor de referencia en el control, también se observa que la corriente en los inductores (Fig. 4.14) es de 10 A. Se realizaron diferentes pruebas para tener un arranque de sistema mas rápido, pero los resultados no fueron satisfactorios, debido a que se obtuvo un sobretiro de corriente de 50 A y además el control en el convertidor no lograba el estado estacionario.

Se realizó una comparativa entre el voltaje de bus de CD de las pruebas experimentales y el voltaje de bus de CD de la simulación realizada en PSIM. En estas se muestra que en simulacón el sistema no presenta una disminución de voltaje como en el caso del prototipo experimental, en ambos casos al activar el control en el sistema no se presenta sobretiros de voltaje, además, que en la prueba experimental el control es mas lento que en la prueba de simulación.

En la Fig. 4.15, se tiene una ampliación del estado transitorio del sistema, se observa la corriente de los inductores un sobretiro de 35 A pico y el voltaje en el bus de CD se desploma a un valor cercano a cero debido a la compensación de la corriente de inductores, este estado transitorio abarca aproximadamente 10 ms.

En la Fig. 4.16 se realizó un cambio de voltaje en el bus de CD para observar su comportamiento, el bus trabajó con 80V y se realizó el cambio a 60 V . Al producirse este cambio de

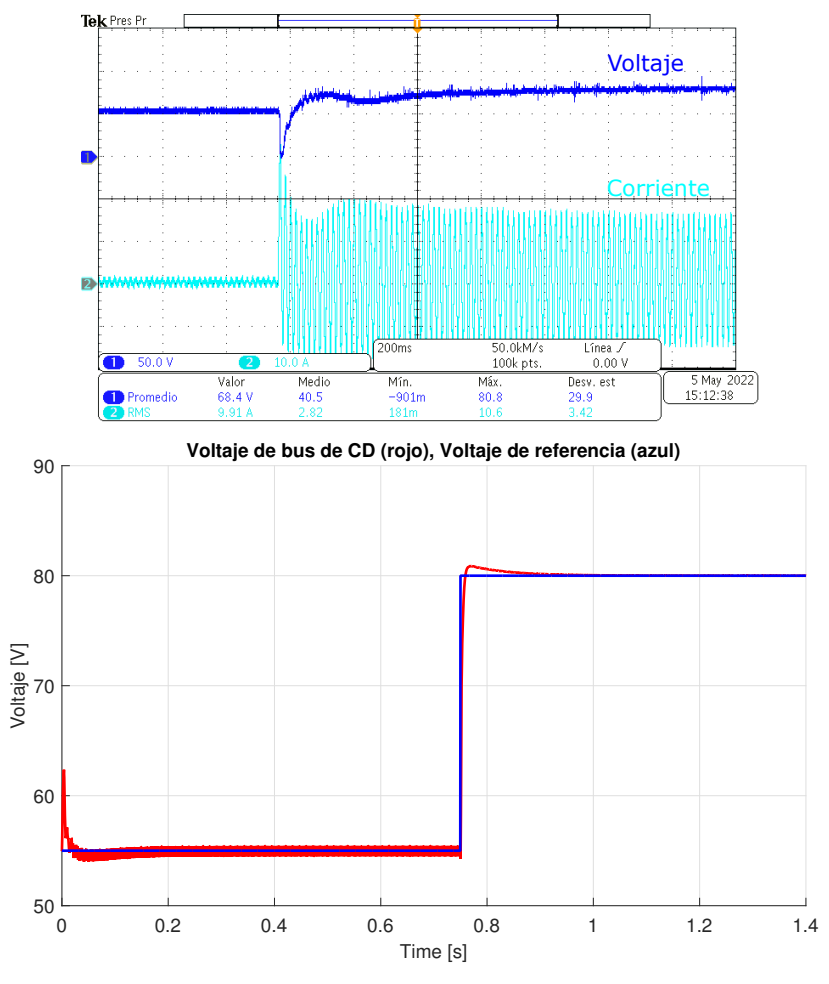

Fig. 4.14: Voltaje y Corriente en de arranque del sistema del control del convertidor GSC a 80 V.

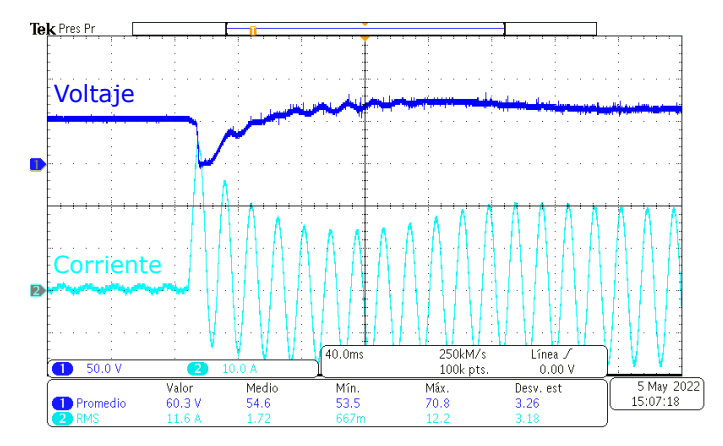

Fig. 4.15: Voltaje y Corriente en de arranque del sistema del control del convertidor GSC.

voltaje, la respuesta del sistema fue de manera lenta (alrededor de 3 ciclos) sin ningúan sobretiro en el cambio.

Tambien se realizó otro cambio de voltaje al valor inicial de 60 V a 80 V (Fig. 4.17), y como

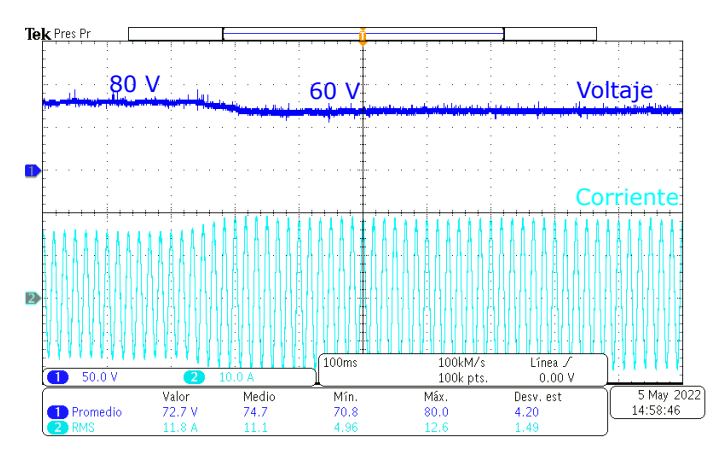

Fig. 4.16: Cambio de voltaje de 80 V a 60 V del bus de CD.

en el anterior caso la respuesta del sistema fue de manera mas lenta (alrededor de 8 ciclos).

Esta respuesta puede provocar problemas debido a su velocidad ya que en ese lapso de tiempo el convertidor GSC no podra tener el suficiente tiempo para alimentar el capacitor que funge como bus y provocando errores en el control del RSC, en cambio al ser una respuesta lenta no genera picos de sobre voltaje o sobre corriente.

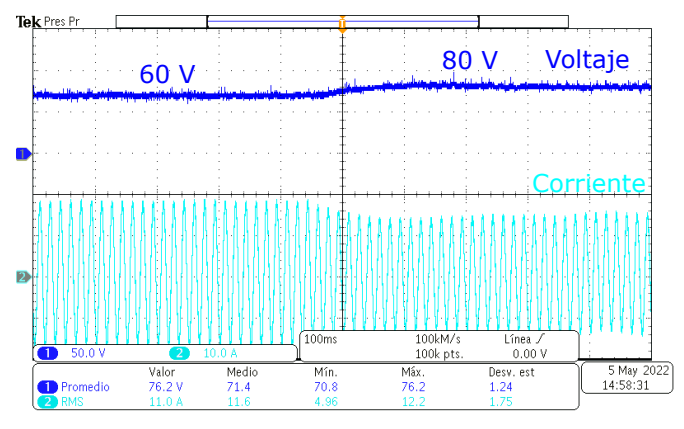

Fig. 4.17: Cambio de voltaje de 60 V a 80 V del bus de CD.

## 4.2. Implementación del convertidor de lado del rotor

En la Fig. 4.18 se muestra el diagrama general del sistema RSC y para su implementación se aplican parámetros de la implementación del GSC, en este caso el convertidor va a trabajar como un inversor que va a estar suministrando la potencia requerida al rotor del DFIG.

Para la realización del control del convertidor se requirió obtener la posición y velocidad de rotor. Para ello se requiere el uso de un encoder en el rotor del DFIG, el encoder utilizado es

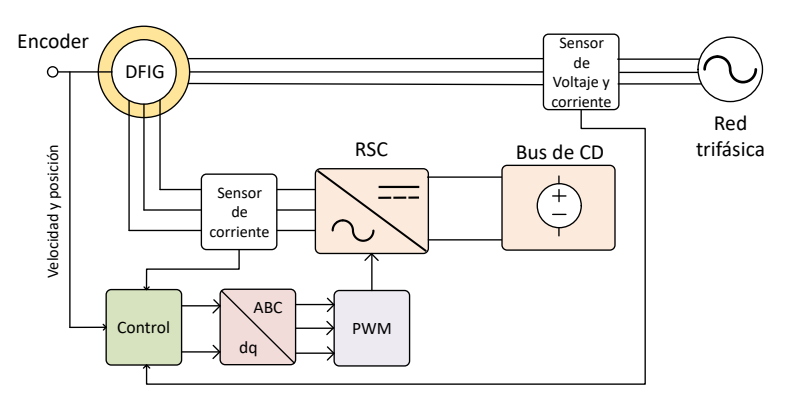

Fig. 4.18: Esquema general del sistema RSC.

encoder de la marca OMRON modelo E6B2-CWZ6C 100P/R (Fig. 4.19) de tipo incremental, entre las caracteristicas principales de este dispositivo es el uso de 100 pulsos en su disco, de esta manera teniendo una precisión de 3.6 ◦ por cada pulso que detecte el encoder.

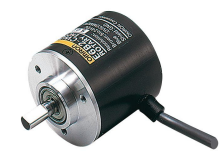

Fig. 4.19: OMRON modelo E6B2-CWZ6C.

Este enconder va a estar conectado a la flecha del rotor, pero debido a que el tamaño de la flecha del encoder y del rotor son de diferentes valores su conexión no es posible. Debido a ello, se realizó la creación de un cople para poder realizar su interconexión. El diseño del cople fue realizado a base de acero inoxidable para una utilidad de larga duración, además la flecha del rotor y encoder tiene un valor de diámetro en mm en lugar de pulgadas. Por ello este cople debe de tener en uno de sus extremos un diámetro de 17mm valor de la flecha del rotor y en su otro extremo tiene un diámetro de 6mm valor de la flecha del encoder y con un ancho y profundidad de una pulgada, al estar tan cerca el encoder de la flecha del rotor disminuira las vibraciones que puedan dañar el encoder.

Obtenido el cople, se requirió el uso de una estructura para poder alinearlo, por ello se realizó de una base para poder poner el encoder en el extremo de la flecha del rotor, esta base cuenta con 3 dimenciones de movimiento para obtener una mayor precisión (Fig. 4.20).

Al tener acoplado el encoder y la flecha del rotor se requiere una sincronización entre ellos, es de suma importancia dicha sincronización ya que la flecha del rotor tiene cierto ángulo mientras que el encoder tiene otro ángulo y existe una baja probabilidad de que ambos esten sincronizados, al no estar alineados provoca que el control en el DSP no trabaje de manera correcta

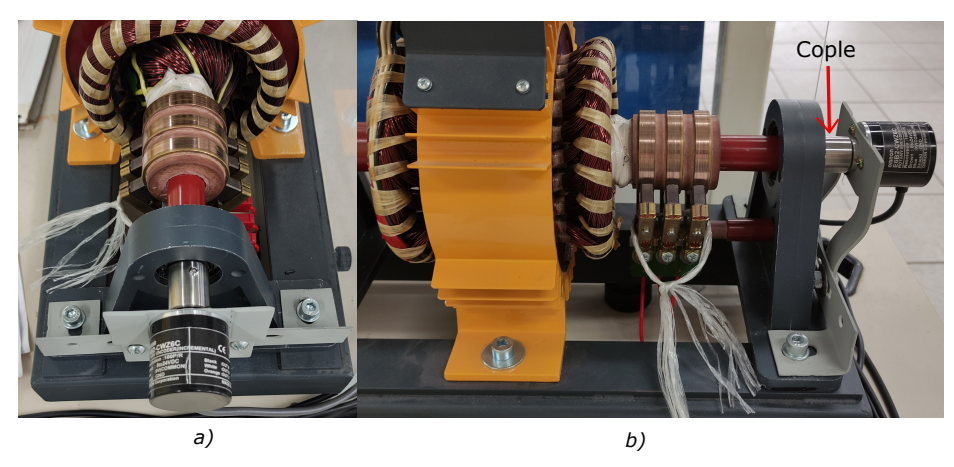

Fig. 4.20: Implementación del encoder a) parte frontal b) parte lateral.

y esto puede provocar daños tanto en el generador como en el convertidor. Existen diferentes métodos para poder obtener la posición y velocidad de la máquina, varios de estos métodos son estimadores realizados a partir de variables eléctricas de la máquina para no utilizar mecanismos externos, otros métodos emplean el uso de estos mecanismos además de usar variables de la propia máquina [36, 37, 38, 39].

En [39] se realizó una sincronización de un generador tipo DFIG con un encoder tipo incremental utilizando control vectorial. Debido a que el controlador del convertidor RSC está orientado al vector de voltaje de estator, se puede obtener el ángulo de error entre el rotor y el encoder a partir del flujo del rotor.

Para realizar dicha sincronización se requiere establecer en el DFIG un voltaje en el rotor junto a una velocidad constante, además que en el estator no debe de comportarse como un transformador generando un voltaje inducido a partir del rotor. Con estas consideraciones se utilizan las ecuaciones  $dq$  de  $\lambda_{dr}$  y  $\lambda_{qr}$ , debido a que no existe corriente en el estator se reescriben estas ecuaciones:

$$
\lambda_{dr} = \left( Ll_r + \frac{3}{2}L_{ms} \right) i_{dr} \tag{4.1}
$$

$$
\lambda_{qr} = \left( Ll_s + \frac{3}{2}L_{ms} \right) i_{qr}
$$
\n(4.2)

Con estas ecuaciones dq se realiza la siguiente conversión para la obtencion del ángulo de rotor:

$$
\theta_{rotor} = \tan^{-1} \left( \frac{\lambda_{qr}}{\lambda_{dr}} \right) \tag{4.3}
$$

De esta manera se obtiene una posición ángular a partir de las corrientes de rotor del sistema, por lo que queda la estimación del vector de flujo de estator generado a partir de las conversiones  $\alpha\beta$  de voltaje en el estator:

$$
\lambda_{\alpha s} = \int (v_{\alpha s} - R_s i_{\alpha s}) dt \tag{4.4}
$$

$$
\lambda_{\beta s} = \int (v_{\beta s} - R_s i_{\beta s}) dt \tag{4.5}
$$

Al no existir corrientes en el estator, simplificamos a:

$$
\lambda_{\alpha s} = \int v_{\alpha s} dt \tag{4.6}
$$

$$
\lambda_{\beta s} = \int v_{\beta s} dt \tag{4.7}
$$

Debido a que el voltaje en el estator es inducido por el rotor, se requiere convertir estas ecuaciones al marco dq y de la misma manera que se obtuvo  $\theta_{rotor}$  se obtiene  $\theta_{estator}$ :

$$
\theta_{estator} = \tan^{-1} \left( \frac{\lambda_{qs}}{\lambda_{ds}} \right) \tag{4.8}
$$

De esta manera con (4.3) se obtiene el ángulo de referencia del rotor a partir de sus corrientes, mientras que con (4.8) se obtiene el ángulo de referencia del estator a partir del voltaje inducido. En la Fig. 4.21 se observa el diagrama de bloques para poder realizar la autosincronización del DFIG con el encoder, en este se observa que en la conversión  $\alpha\beta$  a dq en el flujo de estator depende del ángulo  $\theta_r$  el cual se obtiene a partir del error del ángulo del encoder  $\theta_{encoder}$  y del error generado a partir los ángulos  $\theta_{estator}$  y  $\theta_{rotor}$ . Para observar el desfase que se encuentra entre los ángulos de flujo de estator y rotor en el DFIG, se realizó una modificación de [39] de la siguiente manera (Fig. 4.22), en esta modificación el ángulo generado por el encoder se utilizó como referencia de ángulos en el bloque de conversión  $\alpha\beta$  a dq. Además se utilizó un voltaje de rotor de 12V con una velocidad de rotor de 2100 rpm. El desfase entre vectores de flujo en el DFIG es de aproximadamente 2.8 radianes (160°) (Fig. 4.23).
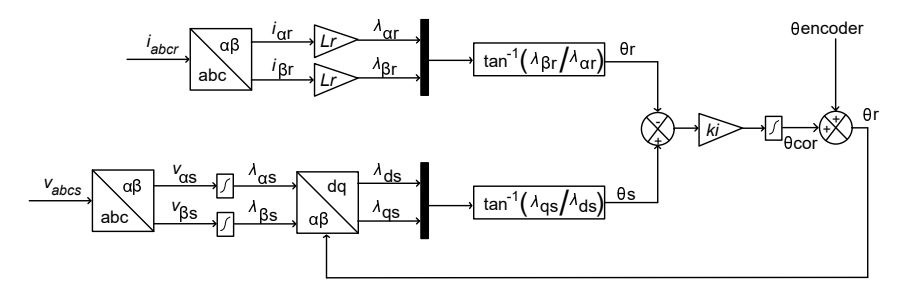

Fig. 4.21: Diagrama de bloques para autocalibración entre el rotor y estator.

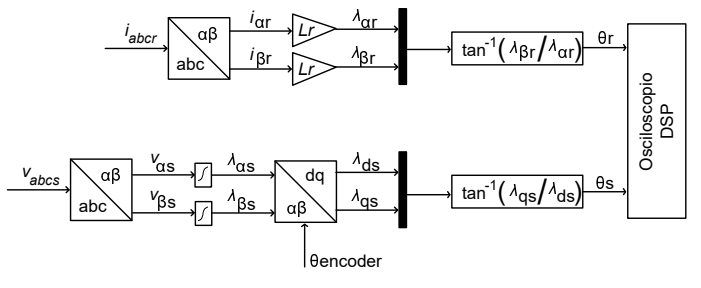

Fig. 4.22: Diagrama de bloques para observar el desfase entre el rotor y estator.

Al observar que el control de autocalibración modificado funciona correctamente ya que se puede observar el desfase físico que existe entre la flecha del rotor y de la flecha del encoder, se procedio a implementar el diagrama de la Fig. 4.21. Se observa que en la Fig. 4.24 se realizó la sincronización entre los vectores de flujo de rotor y de estator.

También se puede prescindir de este control utilizando el control modificado de la Fig. 4.22, ya que con este diagrama se puede agregar el error manualmente y de esa manera eliminar el desfase entre rotor y encoder y a su vez disminuye lógica en el DSP. La desventaja de esto es que al no ser un sistema retroalimentado, este puede generar un error que puede sumarse y regresar a la desincronización del sistema y generando a su vez un cálculo matemático incorrecto en el control.

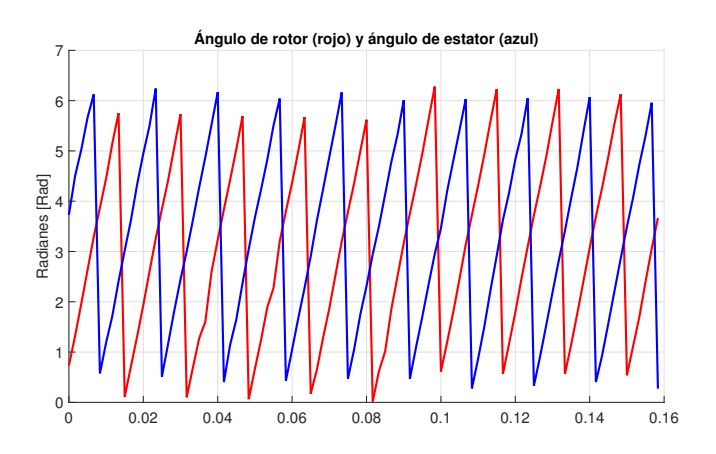

Fig. 4.23: Desfase de ángulos entre el rotor y estator.

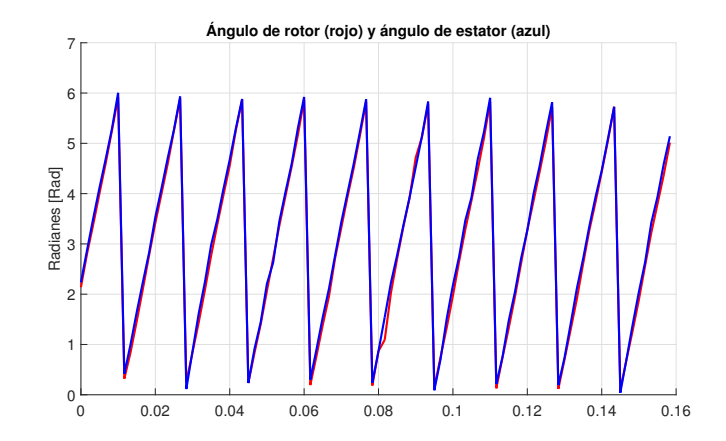

Fig. 4.24: Sincronización entre el rotor y estator.

5. CONCLUSIONES

En este trabajo de tesis se realizó el ánalisis, diseño e implementación de un convertidor B2B basado en un generador doblemente alimentado.

Para obtener el control del convertidor B2B se hizó el ánalisis del sistema, además de utilizar la conversión *abc* a  $dq$  simplificandolo. Con ello se obtuvo las siguientes variables de diseño: el valor de capacitancia que funge como de bus de CD, los filtros inductivos del generador, el controlador para el seguidor de fase del generador, los controladores  $PI$  de los convertidores GSC y RSC y el sistema para la sincronización del generador.

El diseño del bus de CD define el voltaje y capacitancia que se encuentra entre el RSC y el GSC, este voltaje debe de ser mayor para evitar posibles fallas en el control de los convertidores.

El controlador  $PI$  del GSC es un sistema de control en cascada que permite la regulación del voltaje en el bus de CD y además permite el control de la potencia reactiva, para lograr dicho control se requirió el uso de un PLL para realizar el seguimiento de frecuencia, amplitud y ángulo del voltaje de la red trifásica. El controlador externo  $PI$  del sistema se encarga de generar la referencias de control para el controlador interno. Cabe recalcar que en el ánalisis matemático  $i_{dg}$  se encarga de la regulación de voltaje en el bus de CD e  $i_{gg}$  se encarga de la potencia reactiva del GSC. Al requerir el uso de corrientes  $i_{ds}$  e  $i_{qs}$ , el controlador interno PI utiliza dos lazos para llevar a cabo su control permitiendo de esta manera realizar las conmutaciones en el convertidor que generaran el voltaje en el estator.

El convertidor RSC realiza el control de potencia activa y reactiva del generador de una forma indirecta de acuerdo al ánalisis matemático, también es realizado debido a que el control esta orientado al voltaje de estator, de esta manera  $i_{dr}$  se encarga de controlar la potencia activa del generador e  $i_{qr}$  se encarga de la potencia reactiva del mismo. Al tener la misma planta ambos lazos, estos valores de ganancia deben de ser iguales, además para obtener el valor de potencia del generador se requiere el uso de las componentes  $v_{ds}$  y  $v_{qs}$ , de esta manera, junto a la potencia que se desea trabajar se obtienen las referencias para el control del RSC.

Uno de los problemas del convertidor GSC fue la validación experimental del control, esto debido a que idealmente los valores de los controladores  $PI$  de los lazos internos deben de ser iguales, pero el sistema implementado no podía realizar dicho control ya que cada lazo interno requería un valor distinto de ganancia tanto proporcional como integral. Realizado la validación experimental se obtuvo que el control tiene una respuesta lenta, pero no presenta sobretiros de corriente como de voltaje al realizar un cambio de voltaje en el bus de CD, de esta manera el estrés generado por el cambio de voltaje y corriente no genera consecuencias en el prototipo.

Para llevar a cabo la implementación del convertidor RSC se utilizó un DFIG de la marca DE LORENZO para realizar dichas pruebas, para realizar la prueba primero se requirió la sincronización de la flecha del rotor con el encoder, ya que la flecha y el encoder tiene un ángulo mecánico distinto y que ambos esten sincronizados al momento de la conexión tiene muy baja probabilidad, por ello se implementó un control para eliminar dicha desincronización. Este control se realizó por medio de cálculos de flujo de rotor y estator mediante variables eléctricas del DFIG, dicho de otra manera, la posición cero del encoder correspondera con la posición de la flecha del rotor.

## 5.1. Trabajos futuros

Como trabajos futuros se recomienda lo siguiente:

- Realizar la validación experimental del control del convertidor RSC, para ello se necesita implementar una tarjeta de sensado que pueda observar la corriente del rotor y con esto se pueda realizar dicho control, otra forma de obtener dichas corrientes es mediante un observador, de esta manera se puede prescindir de la tarjeta de sensado de corriente, aunque esto puede generar una carga adicional de trabajo matemático en el DSP.
- Realizar la validación experimental de los convertidores RSC y GSC en conjunto con el generador DFIG.
- Mejorar el sistema de protección que se tiene actualmente en el prototipo, para ello se puede utilizar un microcontrolador externo que accione interruptores de estado sólido para proteger el sistema en caso de sobrevoltaje o sobrecorriente.

## Bibliografía

- [1] Joyce Lee, Feng Zhao, "GWEC, GLOBAL WIND REPORT 2021", *Lemonbox*, Publicado 25 de Marzo 2021.
- [2] Joyce Lee, Feng Zhao, "GWEC, GLOBAL WIND REPORT 2022", *Lemonbox*, Publicado 4 de Abril 2022.
- [3] Asociación Mexicana de Energía Eólica (AMDEE) https://amdee.org/mapas-eolicos.html, 31 de Enero de 2022.
- [4] Asociación Mexicana de Energía Eólica (AMDEE), Datos de Abril 2022, https://amdee.org/el-viento-en-numeros.html, 07 de Diciembre de 2022.
- [5] Naik, K. A., and Gupta, C. P., "Fuzzy logic based pitch angle controller for SCIG based wind energy system". *Recent Developments in Control, Automation and Power Engineering (RDCAPE)*, 2017, doi:10.1109/rdcape.2017.8358240
- [6] Aparna, K. J., Sindhu, M. R., and Jisma, M., "Reactive power management of a grid connected SCIG using STATCOM". *2017 International Conference on Circuit ,Power and Computing Technologies (ICCPCT)*, 2017, doi:10.1109/iccpct.2017.8074383
- [7] Thampatty, K. C. S., and Parol, A., "Design of linear quadratic regulator for SCIG based wind farm to damp SSR oscillations". *2017 IEEE Region 10 Symposium (TENSYMP)*, 2017 doi:10.1109/tenconspring.2017.807
- [8] Rihan, M., Rashad, A., and Kamel, S., "Adequate Crowbar for Enhancing the Performance of Squirrel Cage Induction Gnerators Wind Farms". *2019 21st International Middle East Power Systems Conference (MEPCON)*, 2017, doi:10.1109/mepcon47431.2019.9007
- [9] Parmar, J., and Gandhi, P. R. "PMSG Based Control Strategy for Interconnected Power System". *2018 3rd International Conference and Workshops on Recent Advances and Innovations in Engineering (ICRAIE)*, 2017, doi:10.1109/icraie.2018.8710416
- [10] Taher, S. A., Karimi, M. H., and Arani, Z. D., "Improving Fault Ride Through Capability of Full-Scale WRSG Wind Turbines Using MPC-Based DVR", *2019 27th Iranian Conference on Electrical Engineering (ICEE)*, 2019, doi:10.1109/iraniancee.2019.87865
- [11] J. C. Gómez, J. Vaschetti , C. Coyos and C. Ibarlucea, "Distributed Generation: Impact on Protections and Power Quality", *IEEE Latin America Transactions.*, vol. 11, no. 1, pp. 460-465, 2013, doi:10.1109/tla.2013.6502846.
- [12] W. S. E. Abdel-Latif, A. H. K. Alaboudy, H. E. Mostafa and M. Y. Fekry, "Evaluation and mitigation of voltage flicker caused by constant speed wind turbines", *IEEE PES Conference on Innovative Smart Grid Technologies - Middle East*, 2011 doi:10.1109/isgtmideast.2011.6220809.
- [13] Ayodeji S. Akinyemi, Innocent E. Davidson, "Impact of Renewable Energy Generation on Voltage Flicker with Dynamic Load Connected to Distribution Network",*International Journal of Applied Engineering Research*, vol. 14, 2019, pp. 3137-3145, ISSN 0973-4562.
- [14] Debnath, S. and Saeedifard, M.,"A New Hybrid Modular Multilevel Converter for Grid Connection of Large Wind Turbines", *IEEE Transactions on Sustainable Energy*, 2014, 4(4), 1051-1064. doi:10.1109/tste.2013.2266280
- [15] Errami, Y., Obbadi, A., Sahnoun, S., Ouassaid, M., and Maaroufi, M.,"Hybrid Control of Wind Energy Conversion System Based PMSG and Three Level NPC Converter", *2019 7th International Renewable and Sustainable Energy Conference (IRSEC)*, 2019, doi:10.1109/irsec48032.2019.90782
- [16] Mishra, R., and Saha, T. K. (2016),"Three stage control of SCIG for distributed power generation", *2016 IEEE International Conference on Power Electronics, Drives and Energy Systems (PEDES)*, 2016, doi:10.1109/pedes.2016.7914312
- [17] Nguyen, A. T., and Lee, D.-C., "LVRT Control based on Partial State-Feedback Linearization for SCIG Wind Turbine Systems", *2020 IEEE Energy Conversion Congress and Exposition (ECCE)*, 2020, doi:10.1109/ecce44975.2020.923611
- [18] Dos Santos, A. M. M., Medeiros, L. T. P., Silva, L. P. S., Junior, I. D. S., Teixeira, V. S. de C., and Bezerra Moreira, A.," Wind power system connected to the grid from Squirrel Cage Induction Generator (SCIG)", *2019 IEEE 15th Brazilian Power Electronics Conference and 5th IEEE Southern Power Electronics Conference (COBEP/SPEC)*, 2019 doi:10.1109/cobep/spec44138.2019.
- [19] Mishra, R., and Saha, T. K.," Control of SCIG Based Distributed Power Generation Scheme Supplying Nonlinear and Unbalanced Load", *2018 IEEE International Conference on Power Electronics, Drives and Energy Systems (PEDES)*, 2018, doi:10.1109/pedes.2018.8707598
- [20] Tan Nguyen, A., and Lee, D.-C.," Sensorless Control of SCIG Wind Turbine Systems based on PLL and Rotor Flux Position Corrector", *2020 IEEE 9th International Power Electronics and Motion Control Conference (IPEMC2020-ECCE Asia)*2020, doi:10.1109/ipemcecceasia48364.2020.9367952
- [21] A. Mishra, P. M. Tripathi, and K. Chatterjee, "A review of harmonic elimination techniques in grid connected doubly fed induction generator based wind energy system",*Renewable and Sustainable Energy Reviews*, vol. 89, 2018, pp. 1-15.
- [22] H. Brantsæter, Ł. Kocewiak, A. R. Ârdal, and E. Tedeschi,"Passive filter design and offshore wind turbine modelling for system level harmonic studies",*Elsevier B.V.*, vol. 80, no. 1876, 2015.
- [23] A. Mishra, and K. Chatterjee. " Harmonic analysis and attenuation using LCL-filter in doubly fed induction generator based wind conversion system using real time simulation based OPAL-RT". *Alexandria Engineering Journal.*, 2021, doi:10.1016/j.aej.2021.08.079
- [24] S. Jain, "Control strategies of shunt active power filter", *Chapter Two, Modeling and Control of Power Electronics Converter System for Power Quality Improvements,Elsevier B.V.* 2018, pp 31-84, ISBN 9780128145685.
- [25] L. F. C. Monteiro, M. Aredes, and Job A. Moor Neto, "A Control Strategy for Unified Power Quality Conditioner", *IEEE Int. Symp. Ind. Electron.*, vol. 00, no. c, p. 391,396, 2003.
- [26] A. Hoseinpour, S. Masoud Barakati, and R. Ghazi, "Harmonic reduction in wind turbine generators using a Shunt Active Filter based on the proposed modulation technique", *Int. J. Electr. Power Energy Syst.*, vol. 43, no. 1, pp. 1401-1412, 2012, doi: 10.1016/j.ijepes.2012.06.052.
- [27] B. Singh, R. Saha, A. Chandra, and K. Al-Haddad, "Static synchronous compensators (STATCOM): A review", *IET Power Electron*., vol. 2, no. 4, pp. 297-324, 2009, doi: 10.1049/iet-pel.2008.0034.
- [28] A. S. Satpathy, D. Kastha, and K. Kishore, "Control of a STATCOM-assisted self-excited induction generator-based WECS feeding non-linear three-phase and single-phase loads", *IET Power Electron.*, vol. 12, no. 4, pp. 829-839, 2019, doi: 10.1049/iet-pel.2018.5482.
- [29] A. R. Lopez, G. Vazquez, J. M. Sosa, M. A. Juarez, and C. Correa-Betanzo, "Current harmonics mitigation in a wind energy conversion system through the selection of the PI control parameters in the rotor side converter", *Int. Power Electron. Congr.* - CIEP, vol. 2018-October, pp. 168-173, 2018, doi: 10.1109/CIEP.2018.8573396.
- [30] V. T. Phan and H. H. Lee, "Control strategy for harmonic elimination in stand-alone DFIG applications with nonlinear loads", *IEEE Trans. Power Electron.*, vol. 26, no. 9, pp. 2662- 2675, 2011, doi: 10.1109/TPEL.2011.2123921.
- [31] V. T. Phan, D. T. Nguyen, Q. N. Trinh, C. L. Nguyen, and T. Logenthiran, "Harmonics Rejection in Stand-Alone Doubly-Fed Induction Generators with Nonlinear Loads", *IEEE Trans. Energy Convers.*, vol. 31, no. 2, pp. 815-817, 2016, doi: 10.1109/TEC.2016.2521331.
- [32] R. Peña, R. Cárdenas, E. Escobar, J. Clare, and P. Wheeler, "Control system for unbalanced operation of stand-alone doubly fed induction generators", *IEEE Trans. Energy Convers.*, vol. 22, no. 2, pp. 544-545, 2007, doi: 10.1109/TEC.2007.895393.
- [33] A. Carlsson, "The back to back converter: control and design", *Thesis, Department of Industrial Electrical Engineering and Automation Lund Institute of Technology Box 118 S-221 00 Lund Sweden*, 1998, ISBN: 91-88934-08-X.
- [34] R. Pena J. C. Clare, and G. M. Asher, "Doubly fed induction generator using back to back PWM converters and its application to variable speed wind energy generation", *IEE Proc. Electric Power Appl.*, vol. 143, no. 3, pp. 231-241, 1996.
- [35] C. A. Gomez S. "Implementacion de un emulador de armonicos basado en un convertidor back to back", *M.S. thesis, Departamento de Maestria en Ingenieria Electronica, Instituto Tecnologico Superior de Irapuato Irapuato*, GTO, 2020
- [36] Konghirun, M. "Automatic Offset Calibration of Quadrature Encoder Pulse Sensor for Vector Controlled Drive of Permanent Magnet Synchronous Motors", *TENCON 2005 - 2005 IEEE Region 10*, 2005 Conference (pp. 1-5).
- [37] Mwinyiwiwa B., Zhang Y., Shen B. and Ooi B.-T. "Rotor Position Phase-Locked Loop for Decoupled P-Q Control of DFIG for Wind Power Generation", *IEEE Transactions on Energy Conversion*, 2009 24(3), 758-765.
- [38] Ataji A., Miura Y., Toshifumi I. and Tanaka H. "A Rotor Current-Based Slip Angle Estimator for Grid-Connected Doubly-Fed Induction Generator Requiring the Stator Inductance Only", *IEEE Transactions on Power Electronics*, 2016 PP(99), 1-1.
- [39] Calderón Gabriel, Mina Jesús, Hernandez Oscar y López Adolfo. "Autocalibración de Encoder para el Control de un Generador Eoloeléctrico basado en una Máquina de Inducción Doblemente Alimentada", *Revista de Aplicaciones de la Ingenieria*, Diciembre 2016 Vol.3 No.9 140-149